# Generator (SASD)  $Class B T10 - T8$

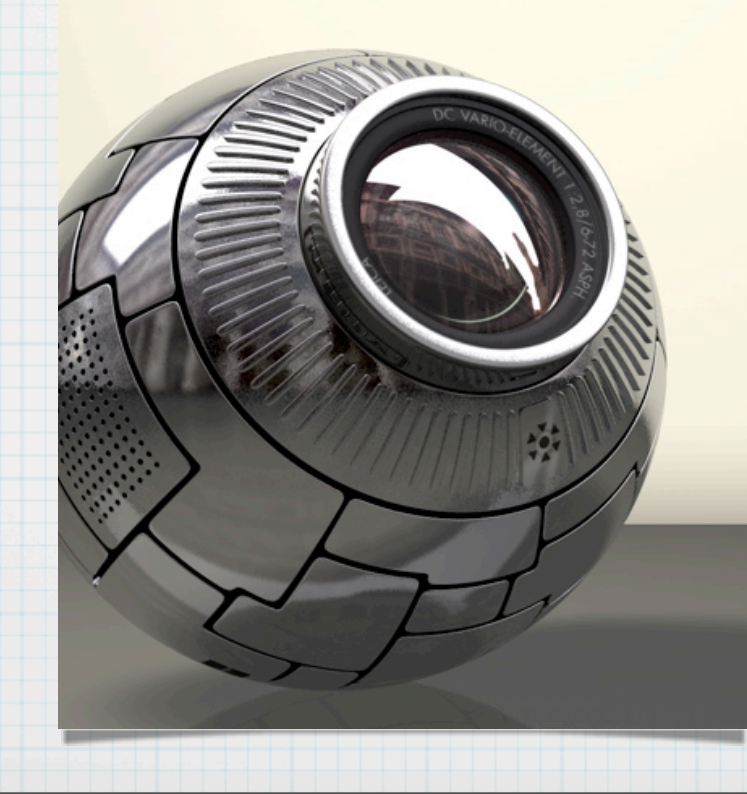

Presentor : 200810048 정재근 200811414 김연준 200811445 이성현 200812423 김준식

T8

# CFG Generator (SASD)

### **Contents**

### **Structured Analysis**

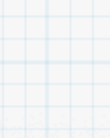

Statement of Purpose

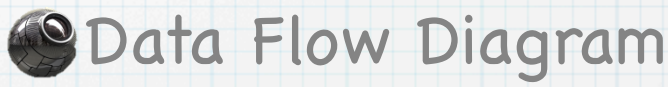

### **Structured Design**

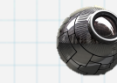

Structured Charts(Advanced)

### **Implementation & Reference**

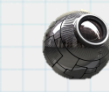

Compare SA Process and Code

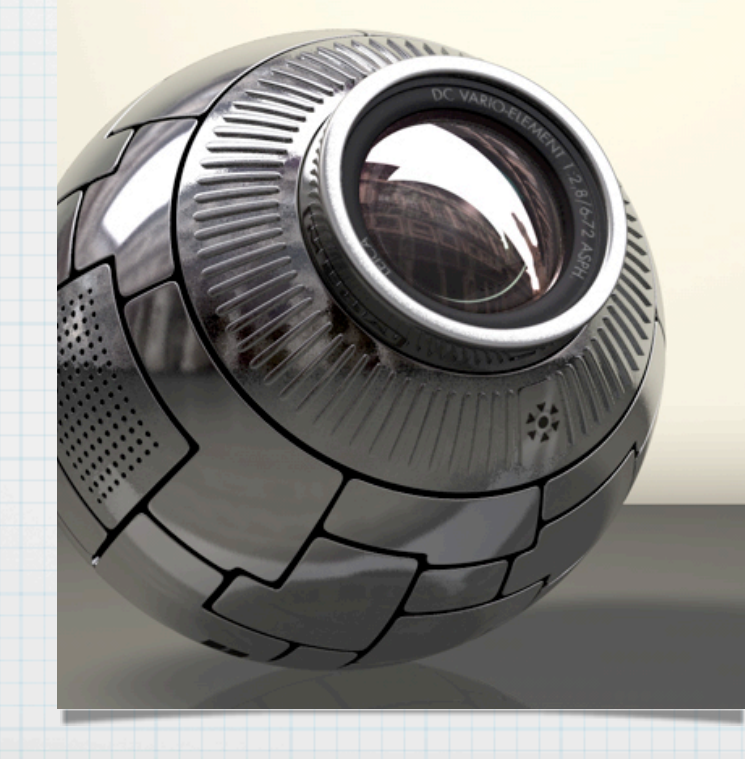

# Statement of Purpose – CFG (1/2)

 The program for auto making system for Control Flow Graph, layout directivity Graph of analyze CFG for source

Execution must be using by gcc compile, Cygwin

 Result printed on CUI, Can execute in Command Line instruction. -If input instruction has been wrong, print help message

> Entering the code written in C language. If entering is successful the success message print If that fails, a failure message is output

 Code written in C language, which includes the Main Function Line about 100 to 200, User-defined header file, pointers are not allowed

# Statement of Purpose – CFG (2/2)

When start converting, print "start" message.

Block have "Start", "Finish" Nodes.

 Branching node have lower nodes, Depending on condition, distinguish output edge.

Print CFG Converting process in CUI format

Take code written in C language, generate report file converted to CFG

# Data Flow Diagram Level 0

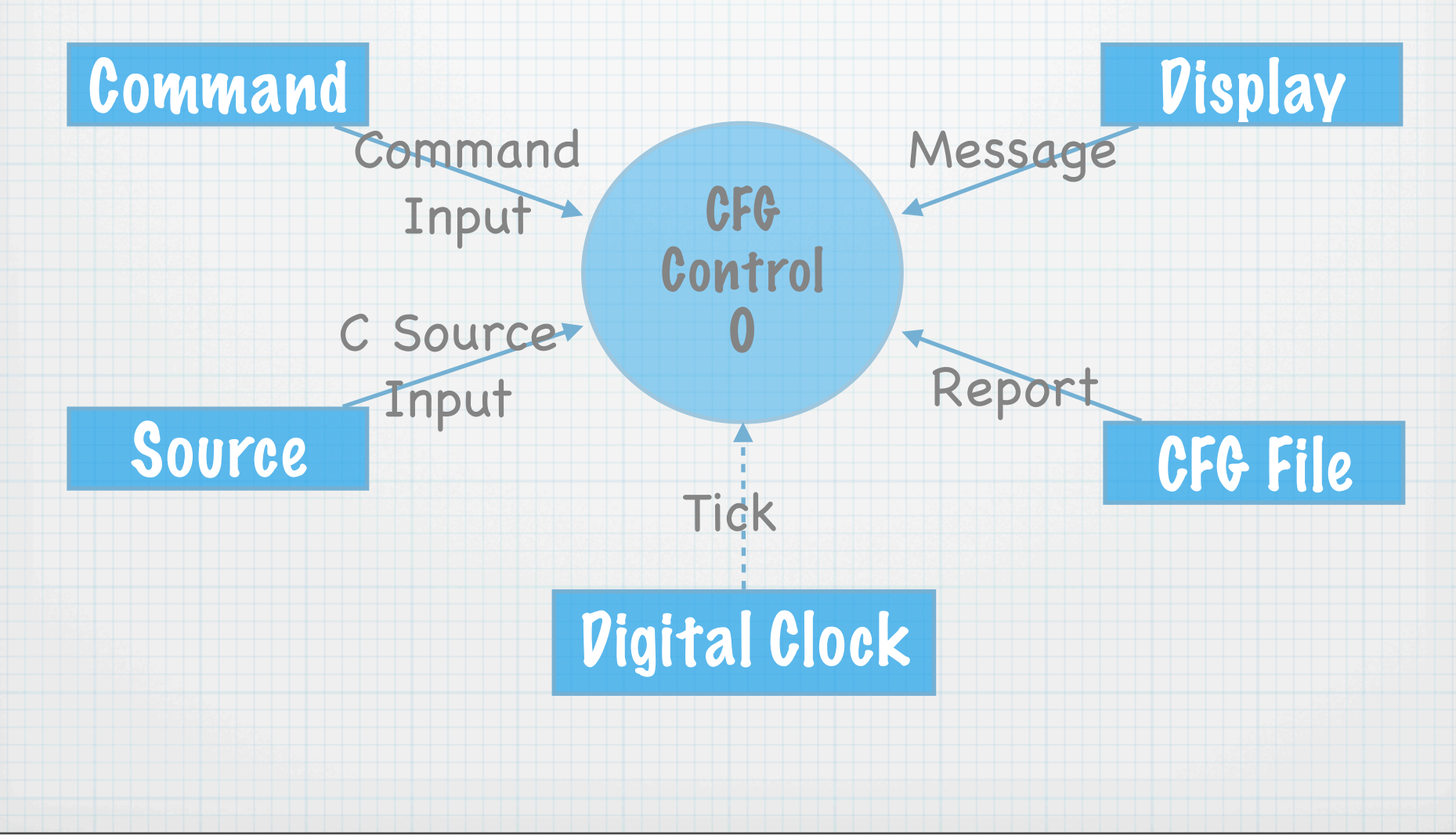

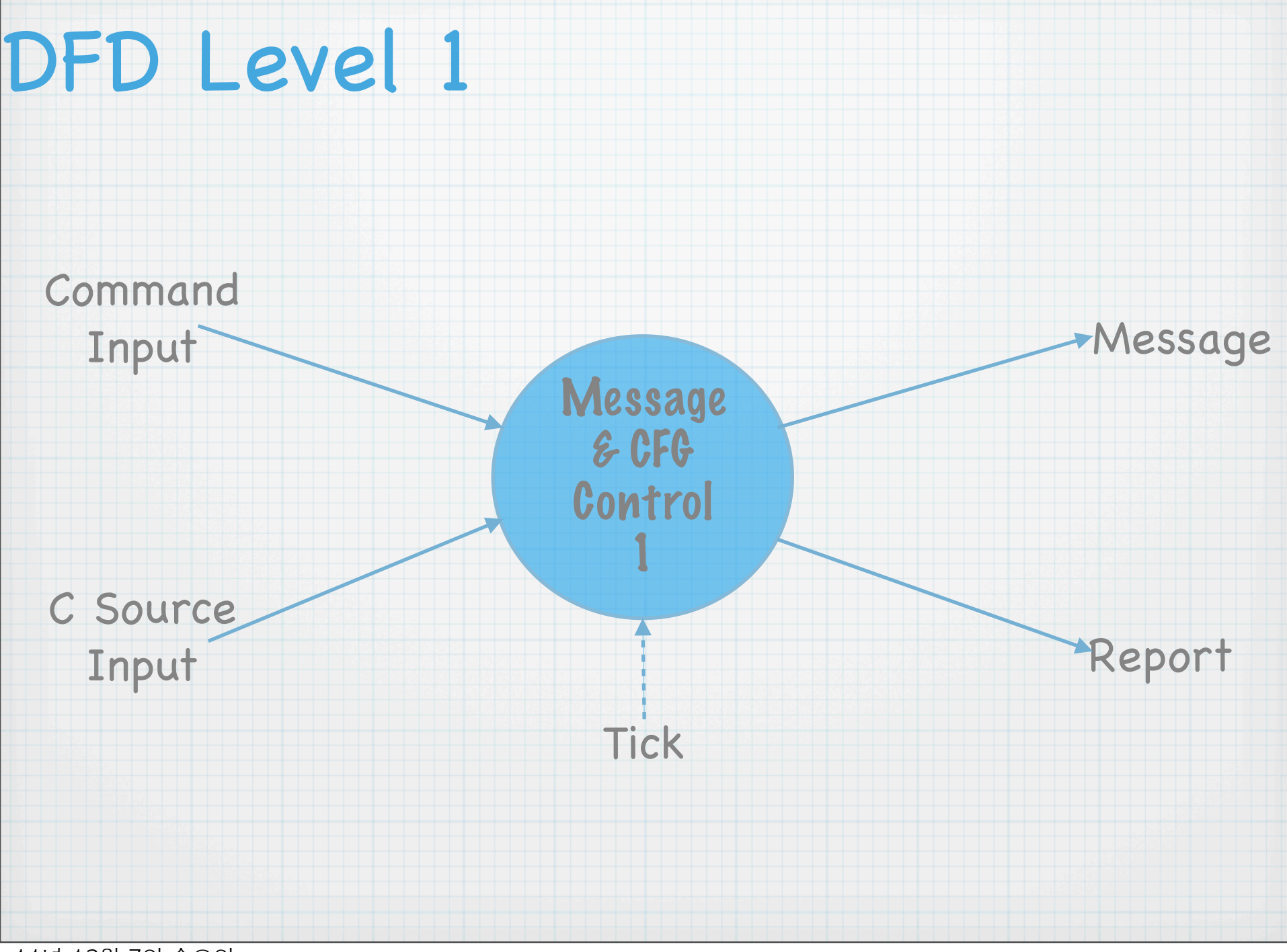

# DFD Level 2

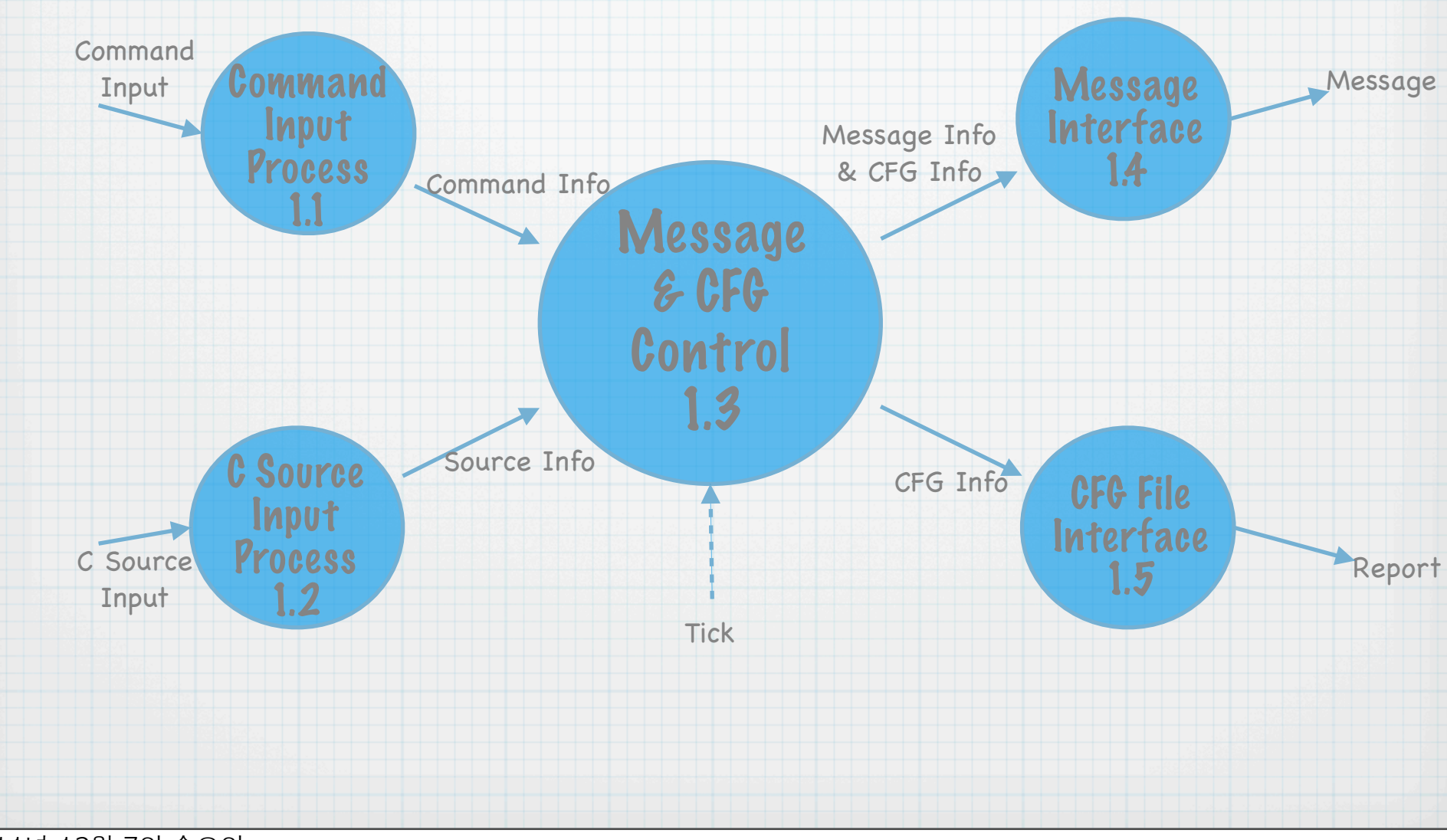

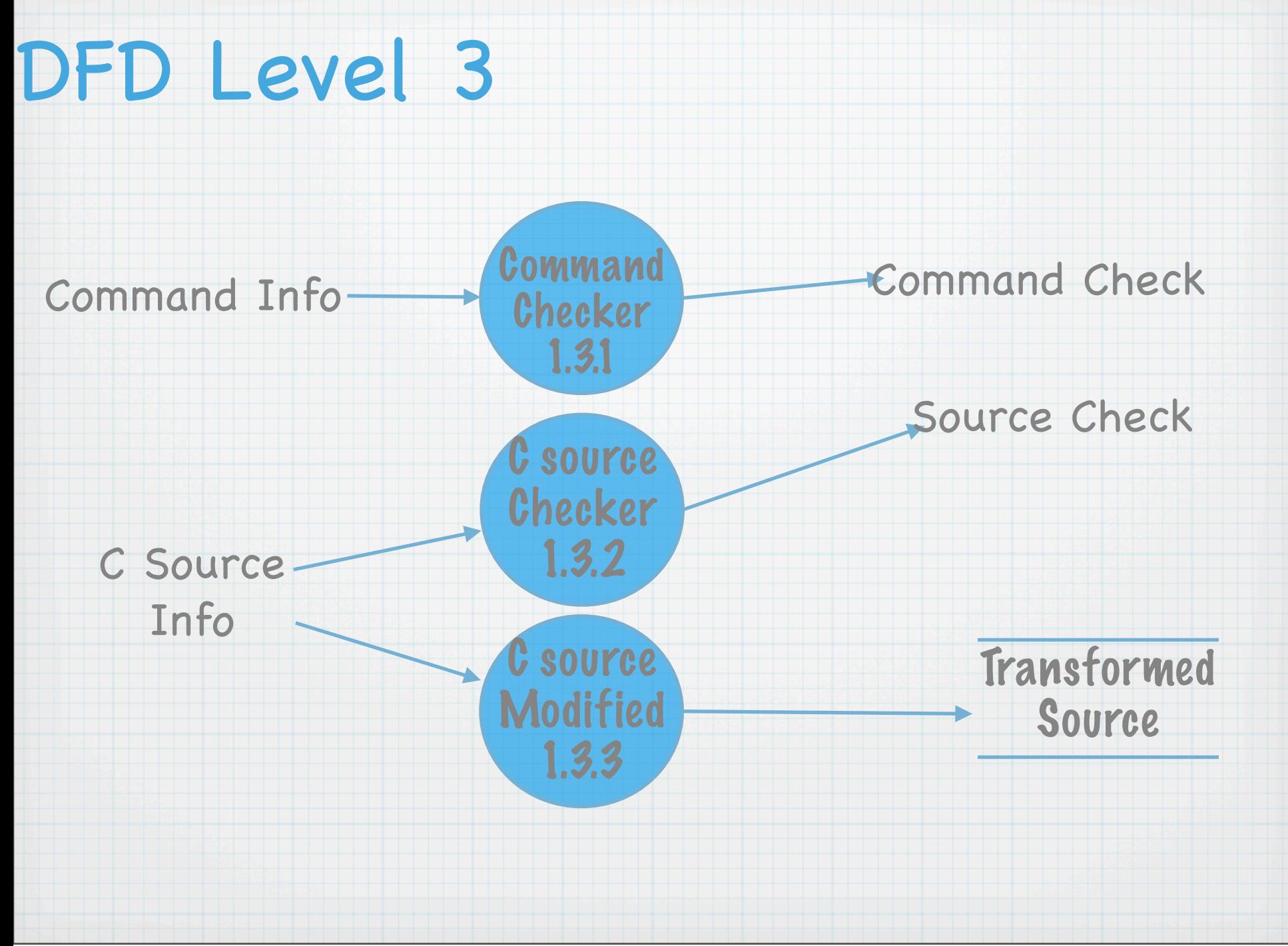

# DFD Level 3

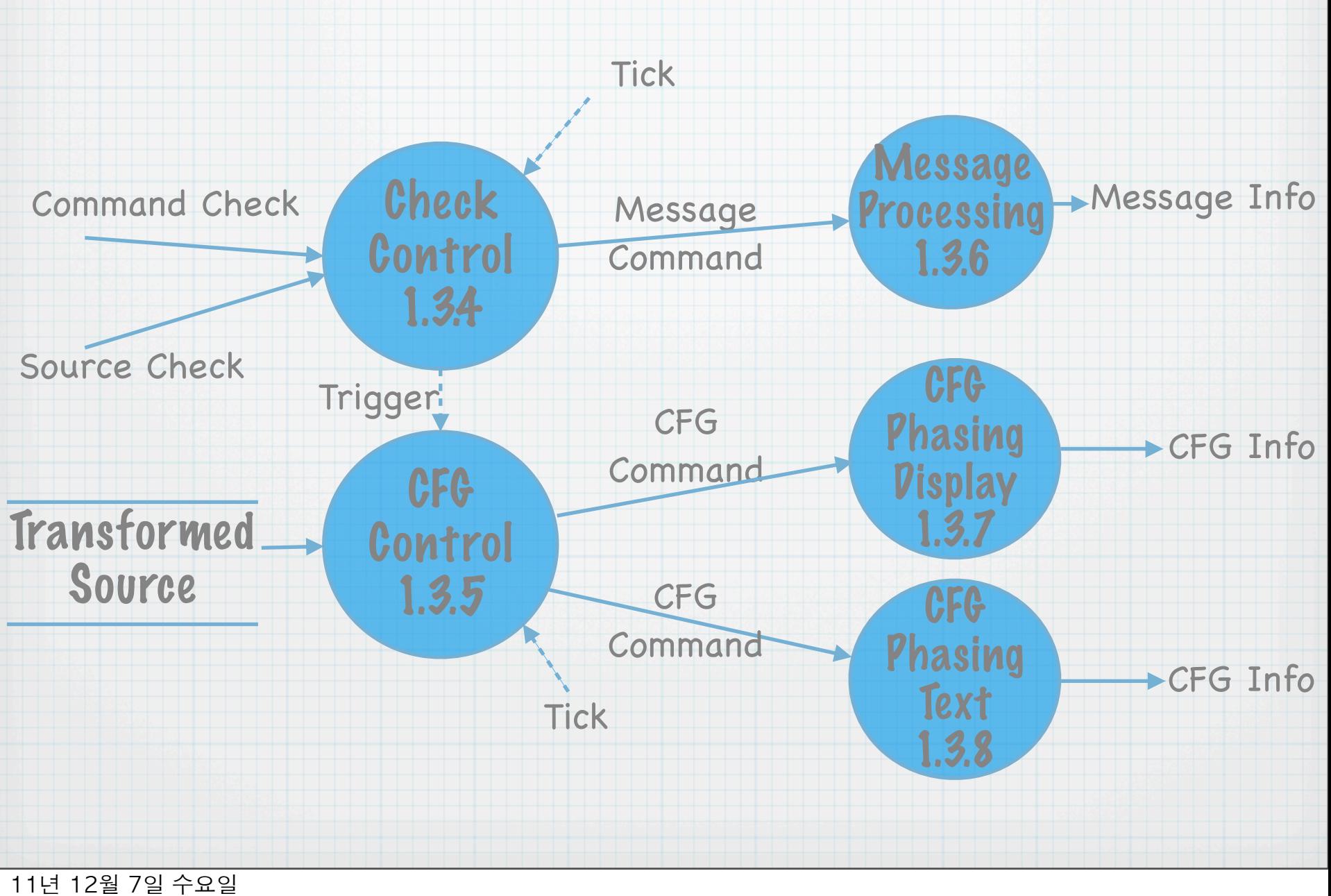

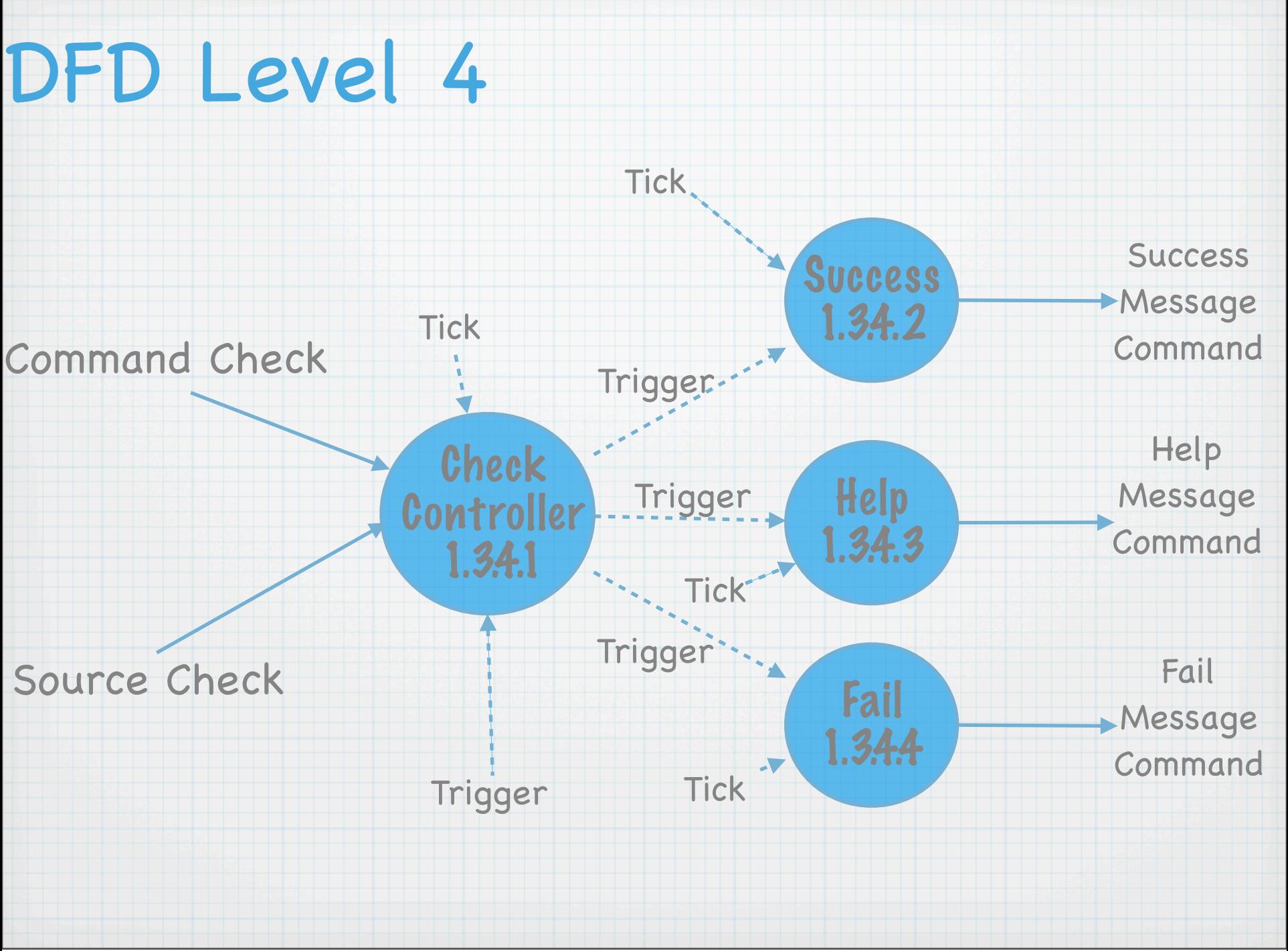

# DFD Level 4

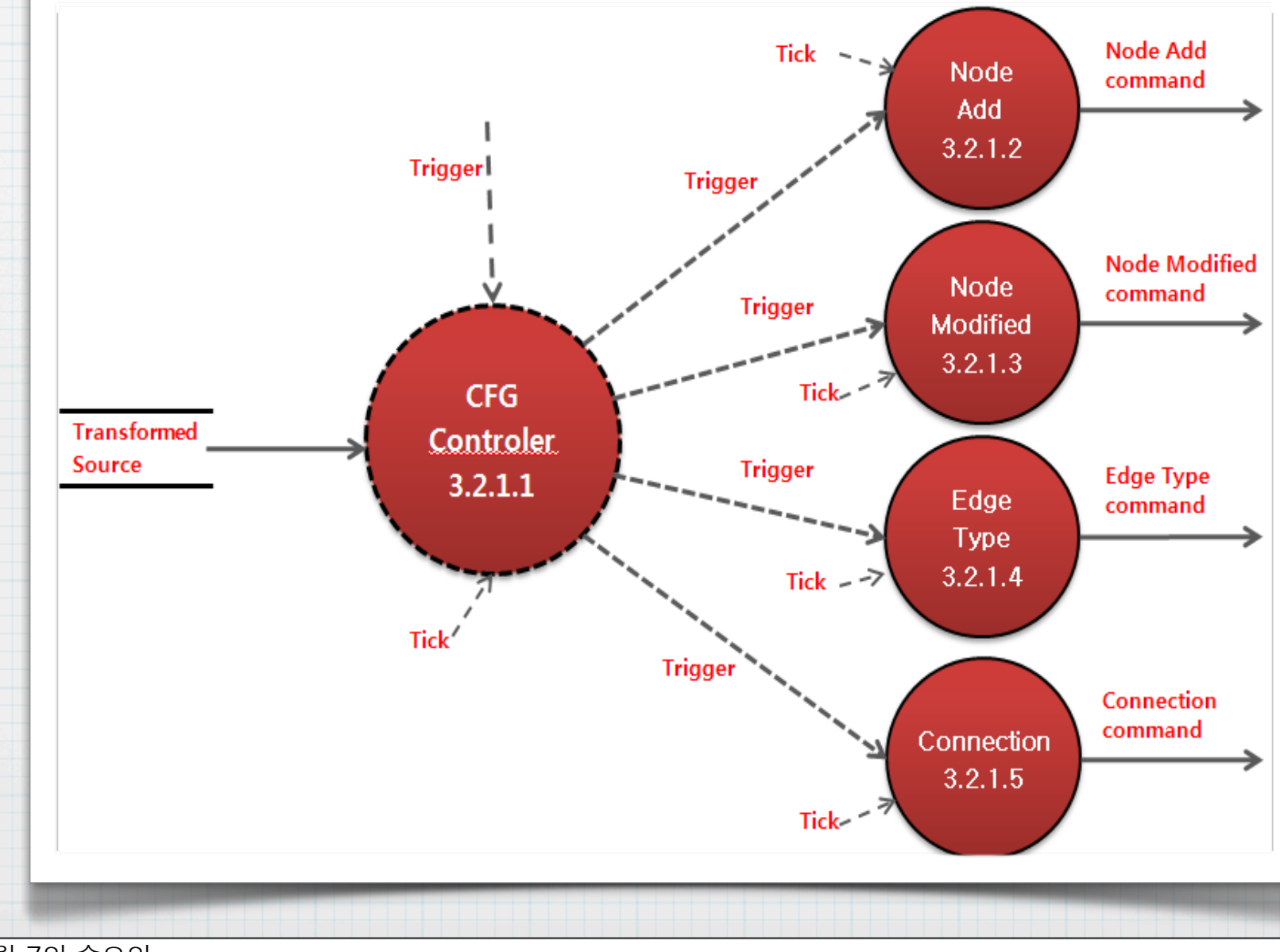

# DFD Level 4

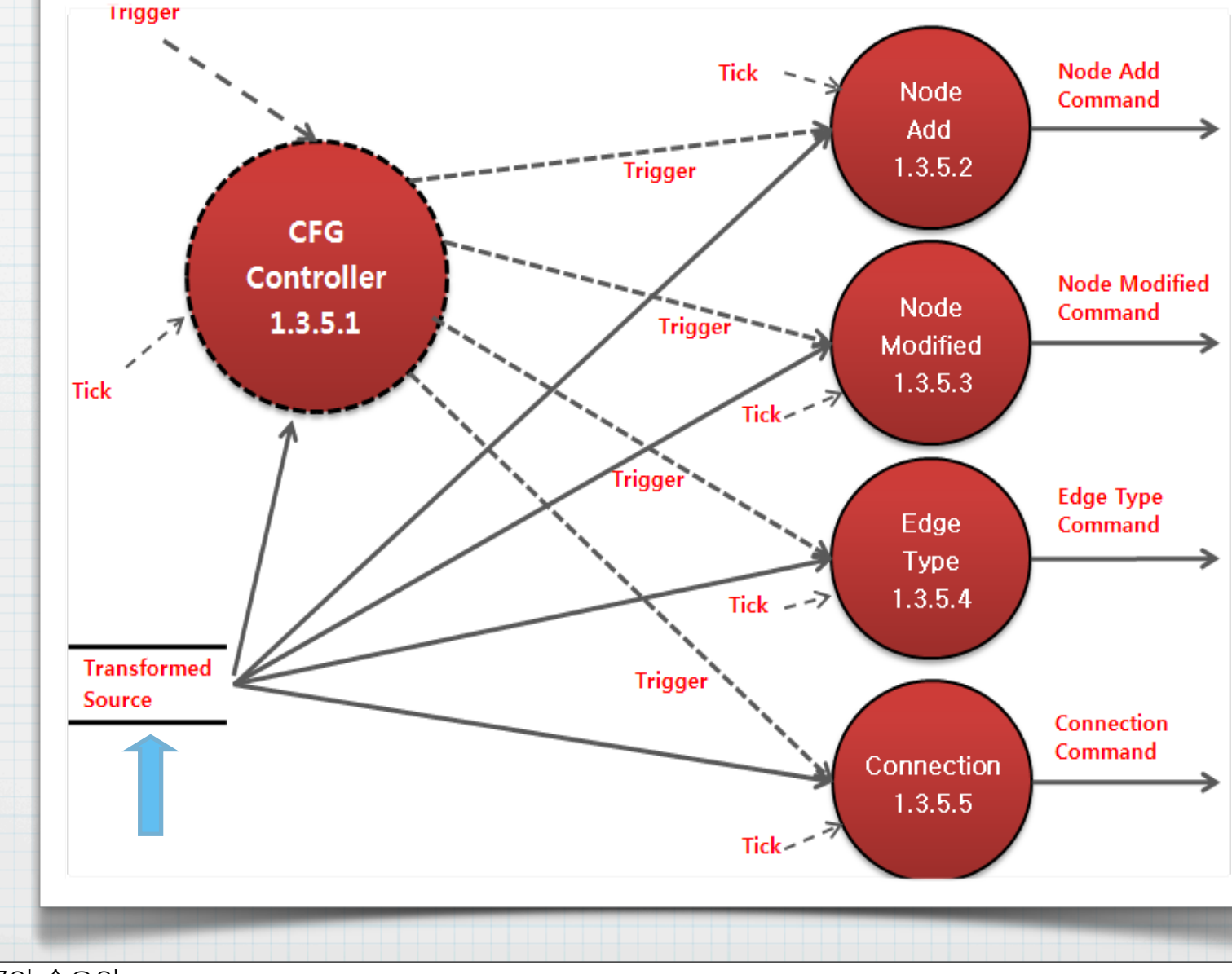

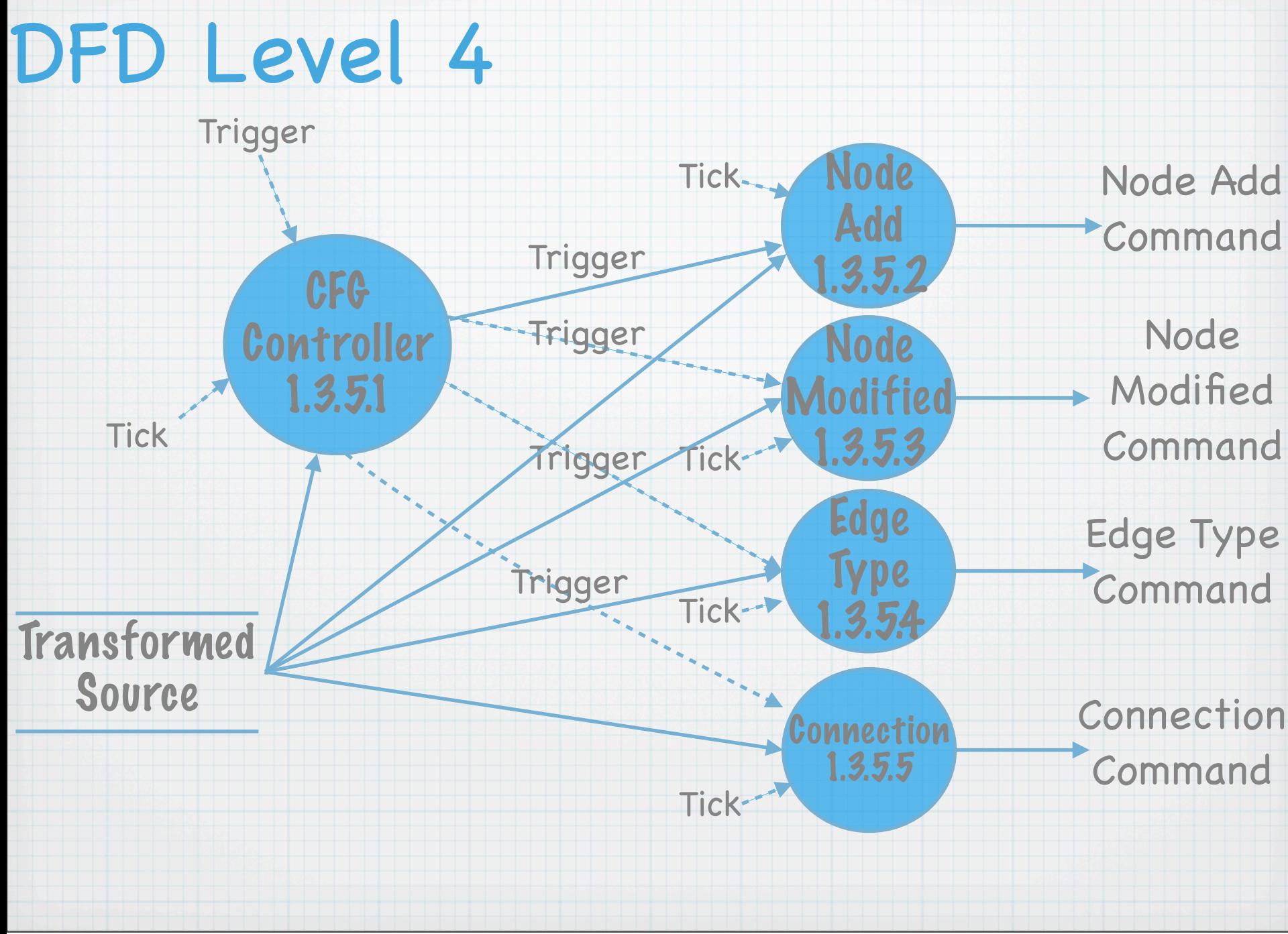

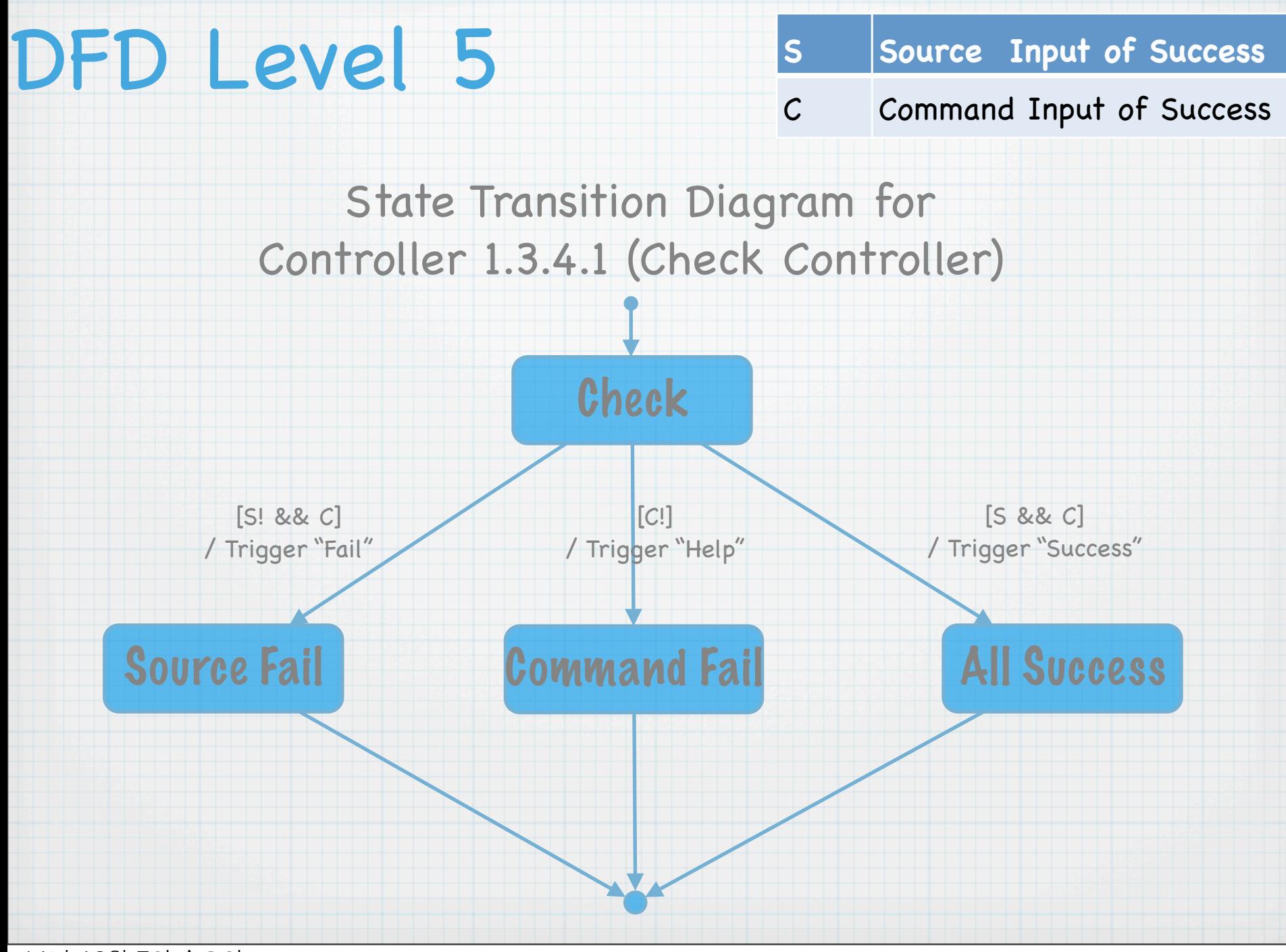

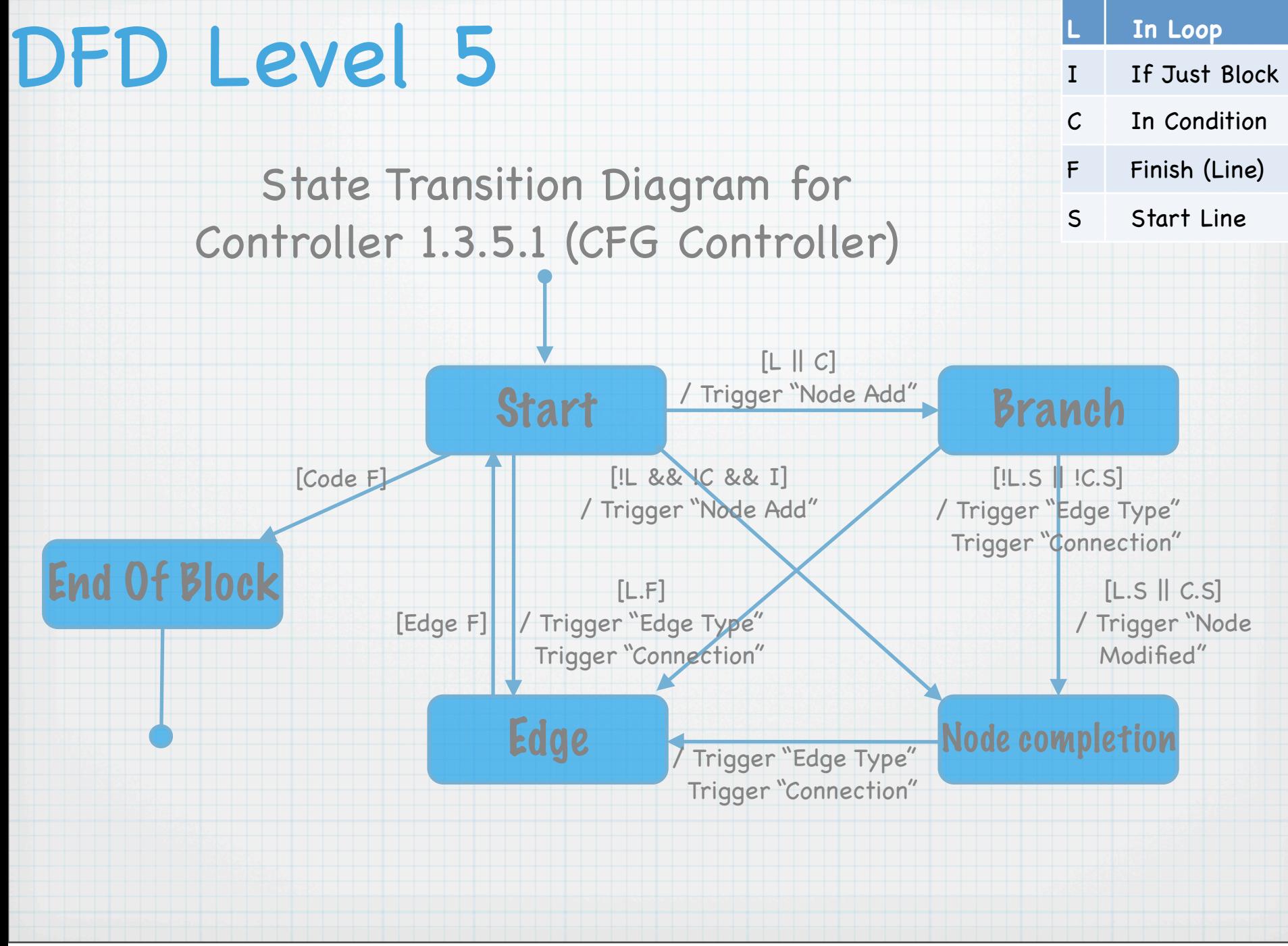

# DFD Level 5

### State Transition Diagram for Controller 1.3.5.1 (CFG Controller)

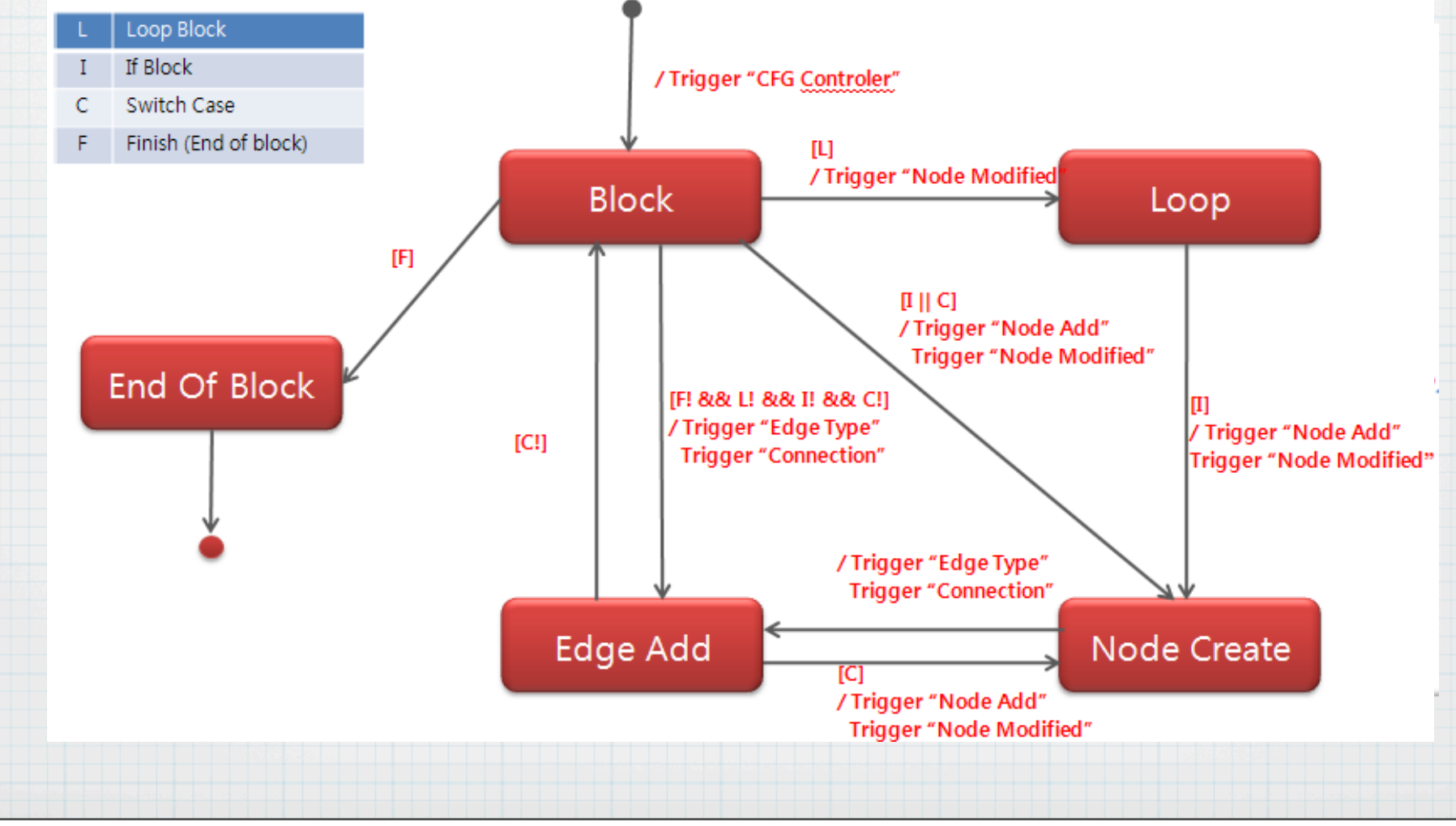

# DFD Level 5

### State Transition Diagram for Controller 1.3.5.1 (CFG Controller)

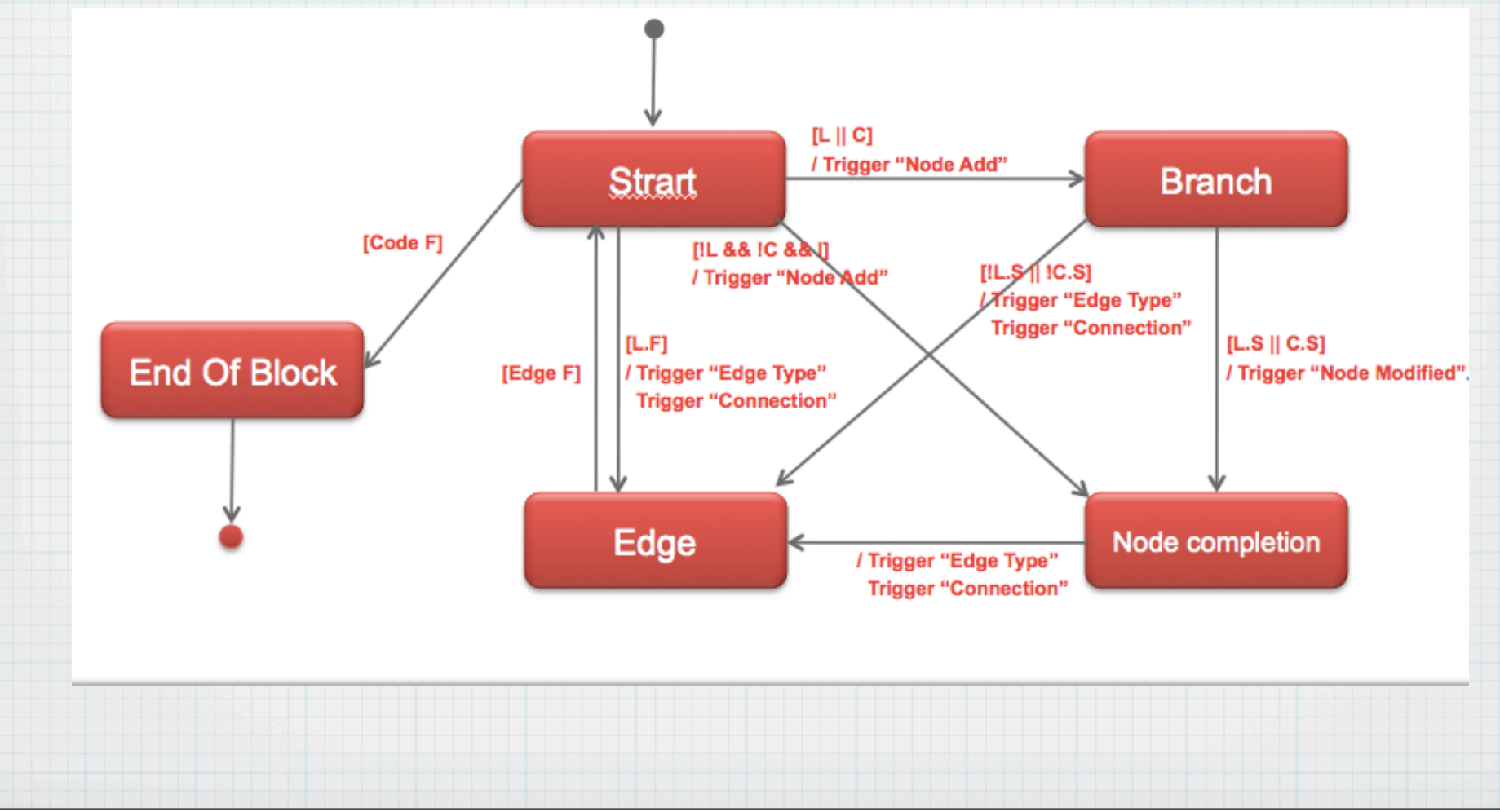

# DFD Total

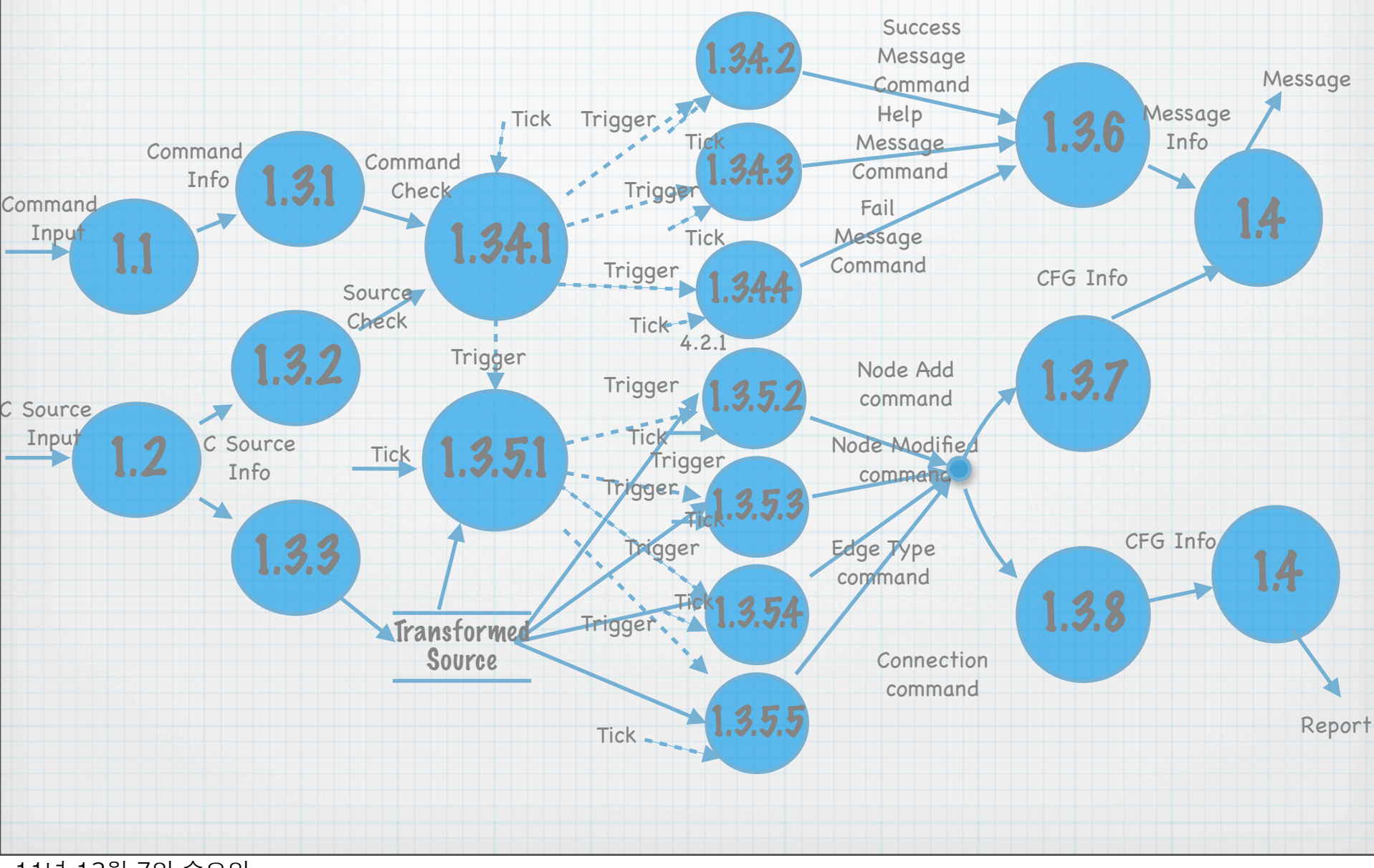

## Structured Charts- CFG Generator(Advanced)

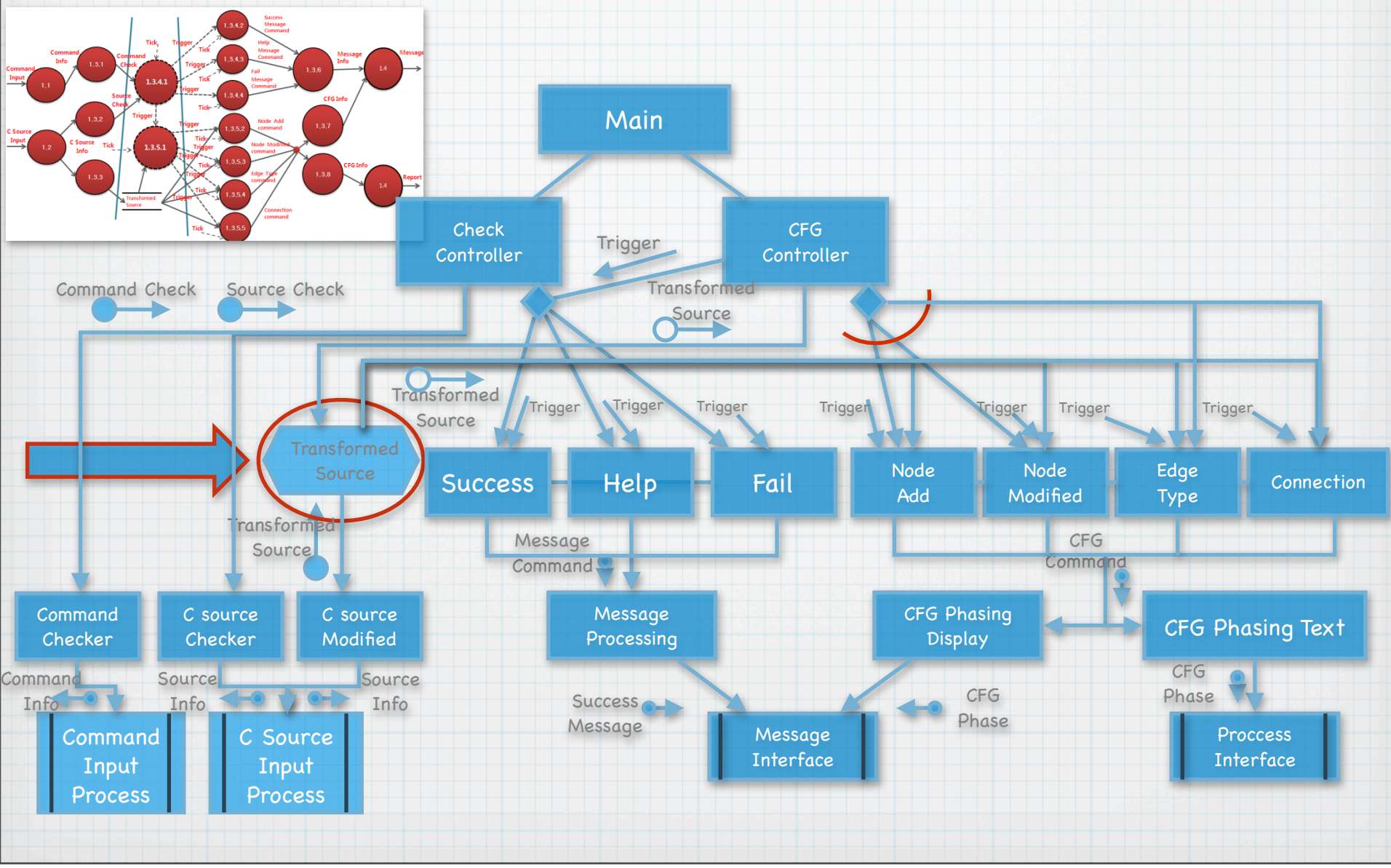

# Struct Block Information

#### struct Block

char<sup>\*</sup> info; int block\_num; int block\_type; int edge\_type; int visit: int condition; struct Block\* next[5]; struct Block\* prev;

 Block Content Block Number Block Type(■ or ◆) Edge Type(Forward or Back)

 Next Block Address Previous Block Address

# 1.3.1 Command Checker

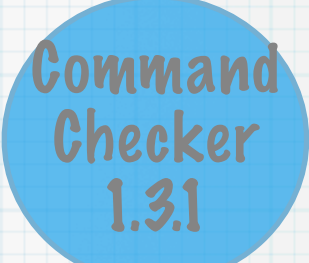

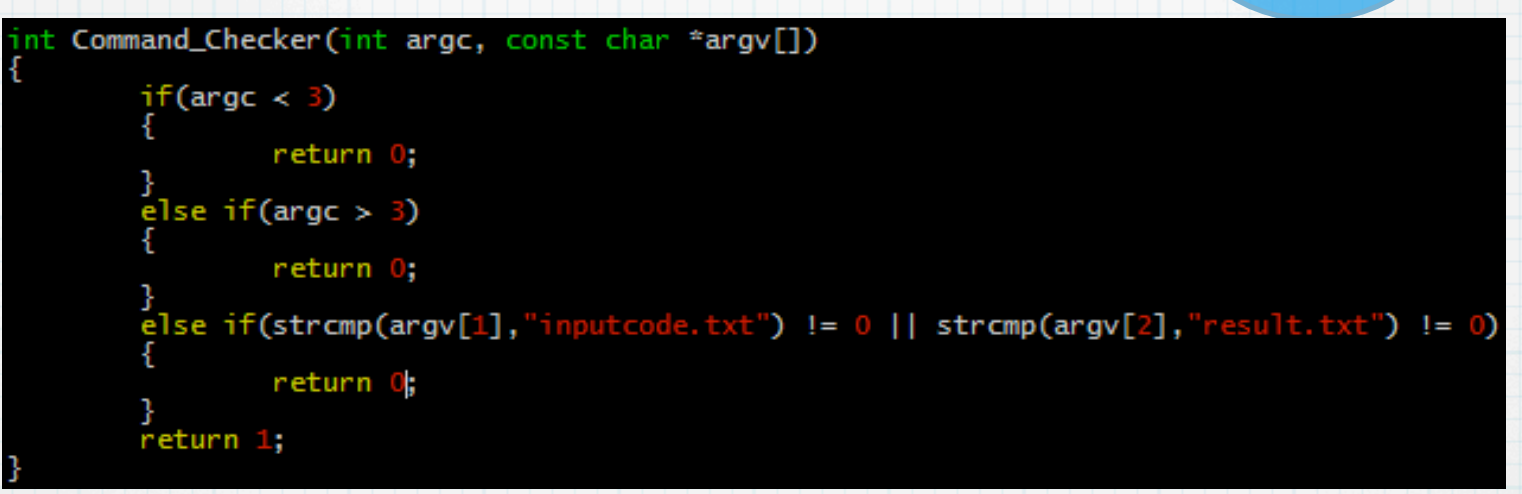

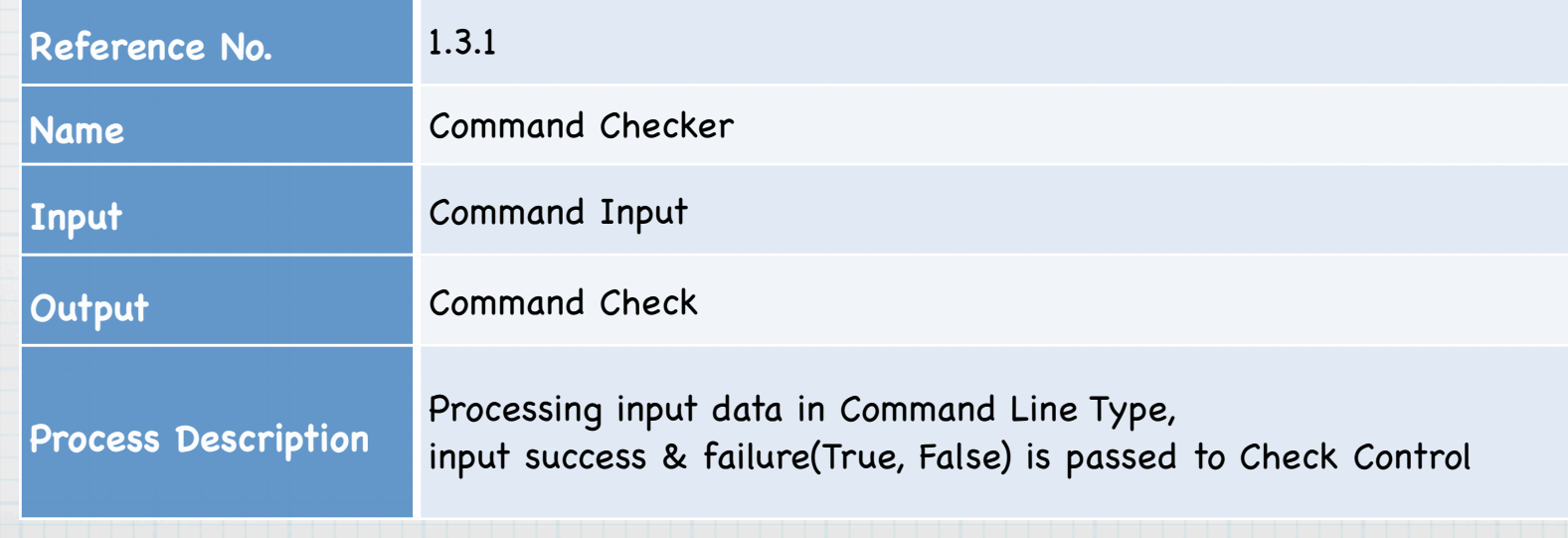

# 1.3.2 C source Checker

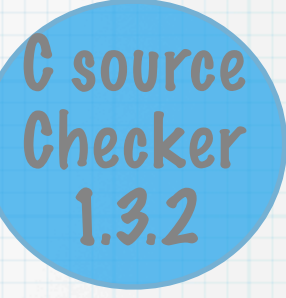

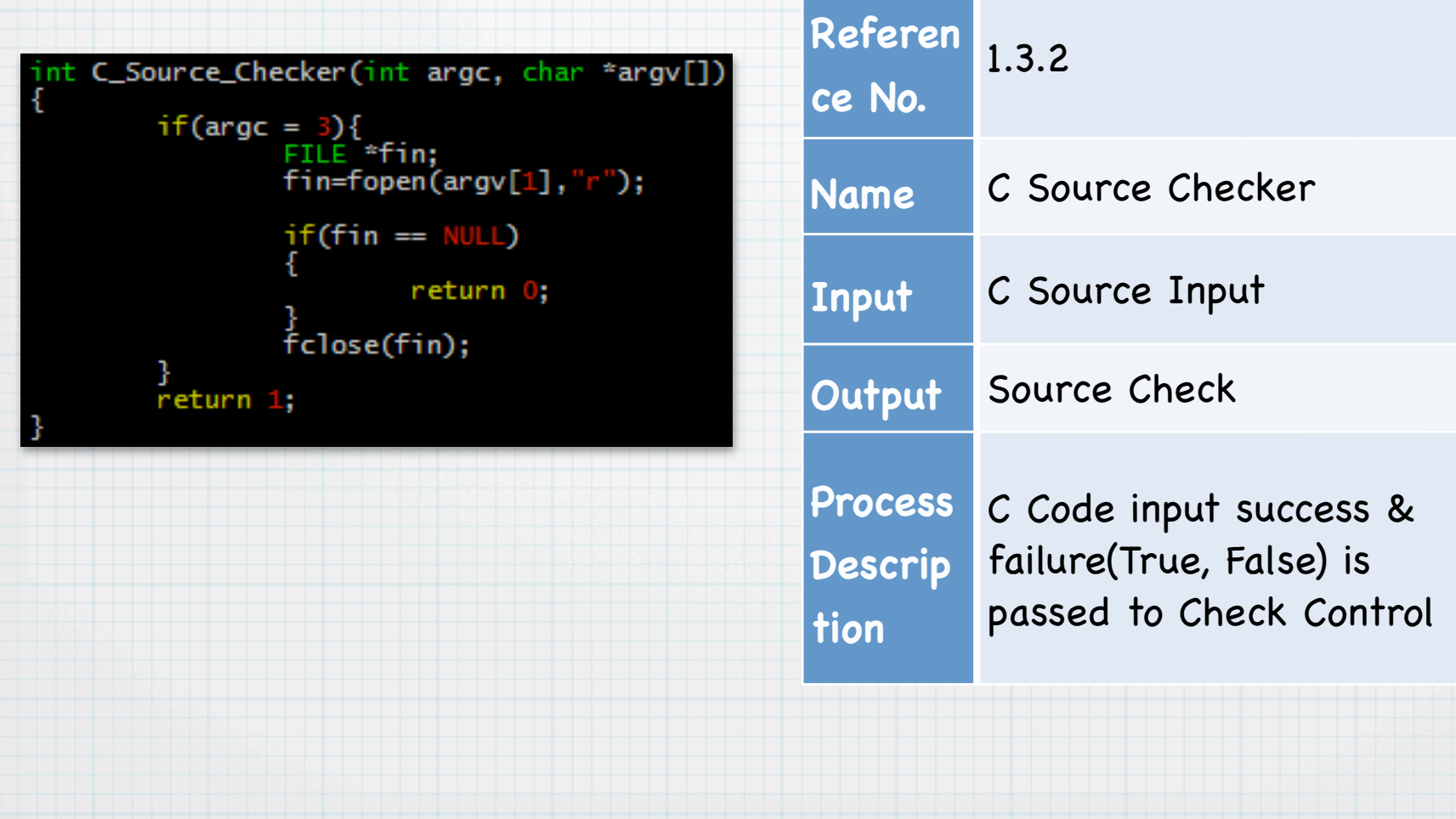

# 1.3.3 C source Modified

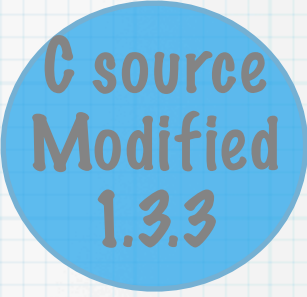

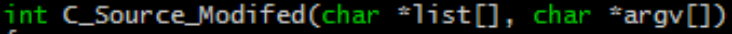

```
int i = 0;int line = 0;<br>char buffer[100];
FILE *fin:
fin = fopen(argv[1], "r");
while (fgets(buffer, 100, fin)!= NULL)
         list[i] = (char*)malloc(sizeof(char)*100);
         if(strlen(buffer)!=2)
                   strcpy(list[i],buffer);
                   i++;<br>1ine++;
}<br>fclose(fin);
return line;
```
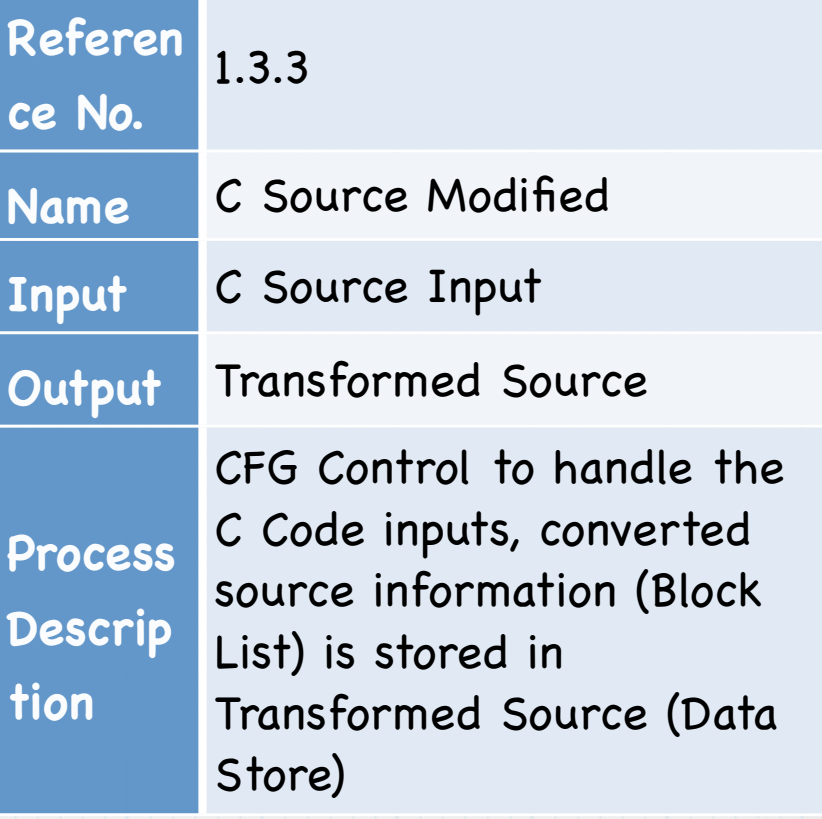

# 1.3.4.1 Check Controller

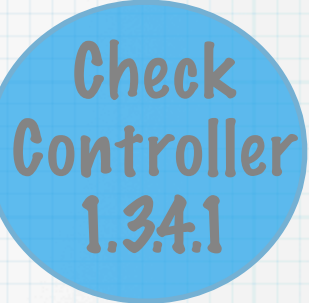

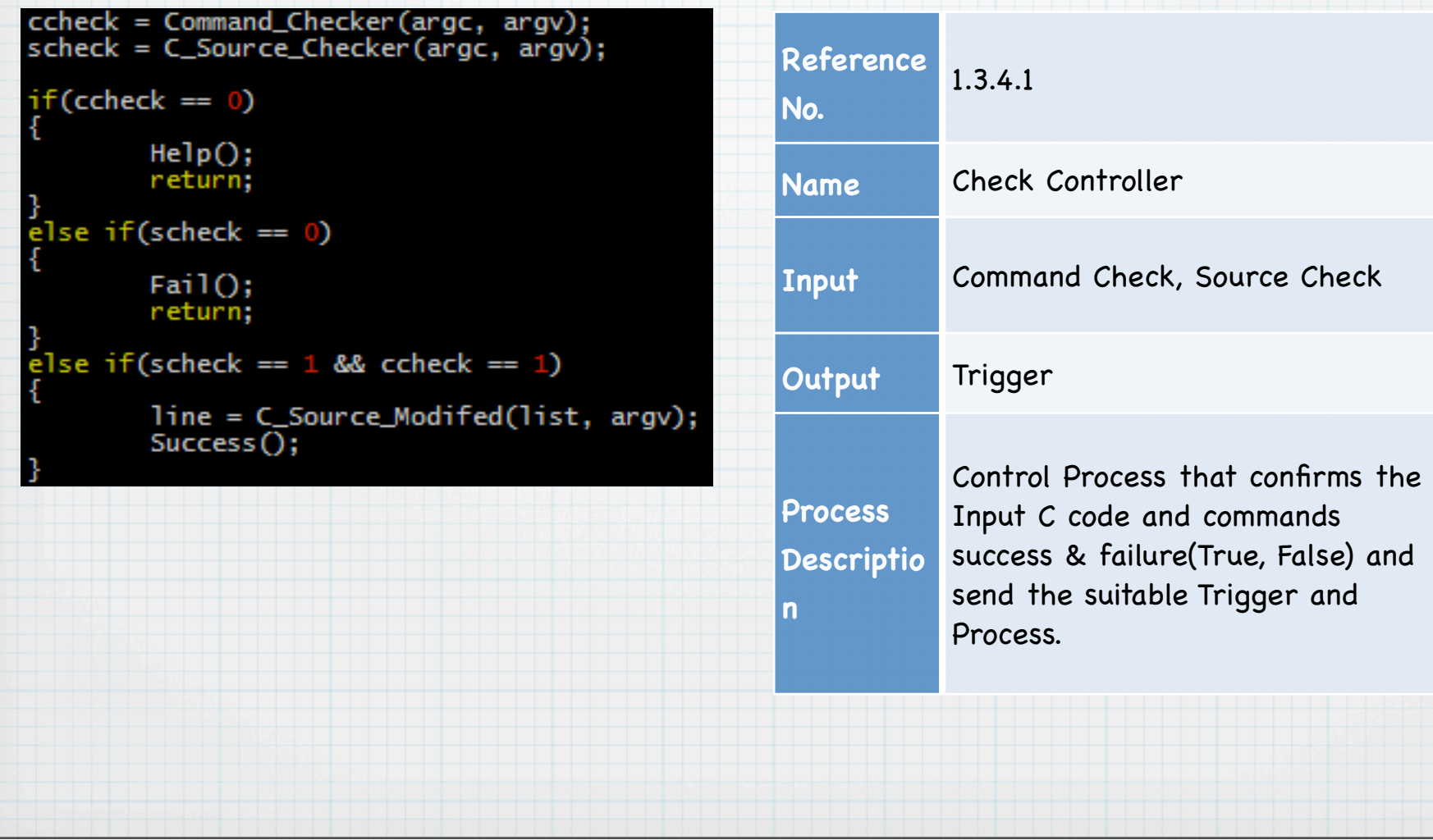

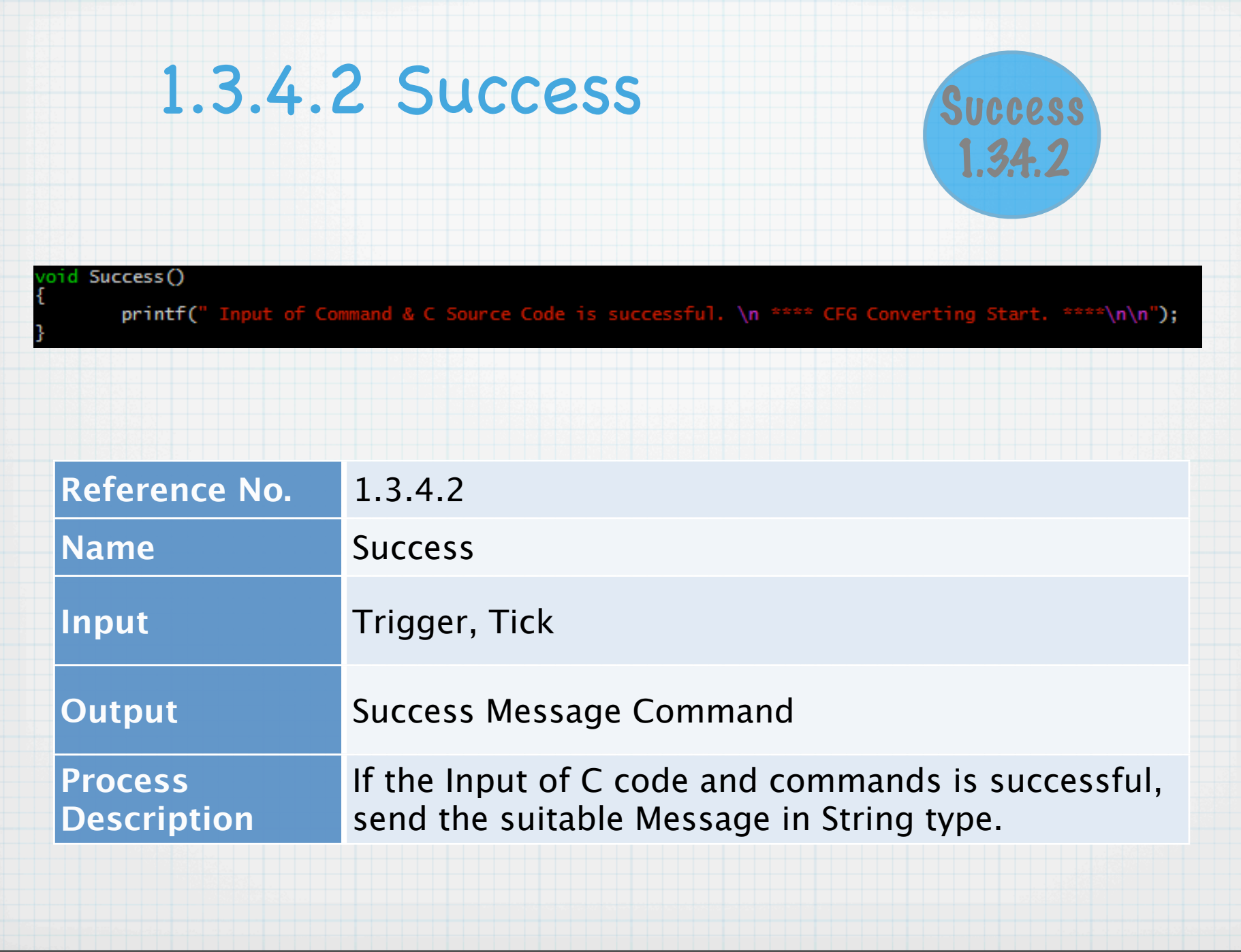

# 1.3.4.3 Help

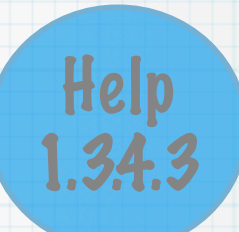

### void Help() printf(" Wrong Input of Command. \n Must be entered like './CG inputcode.c result.txt'. \n");

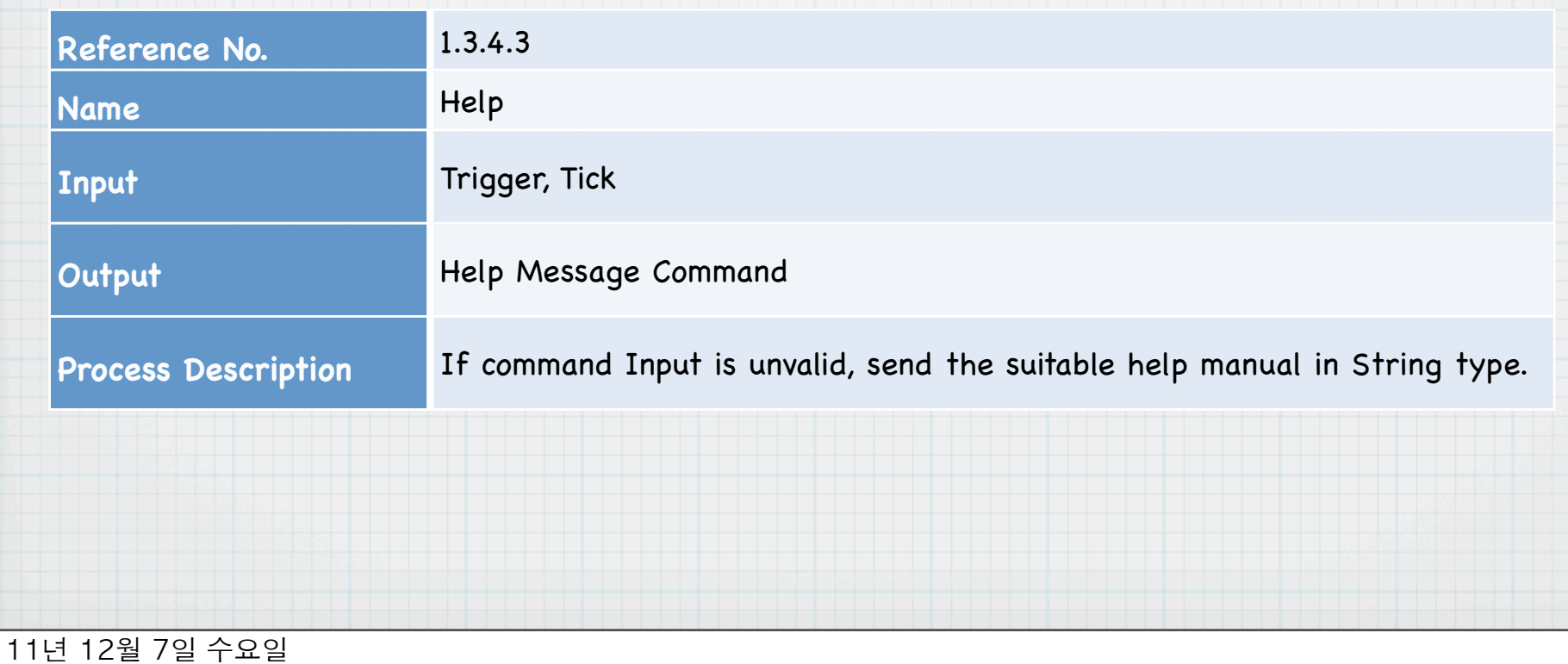

### 1.3.4.4 Fail

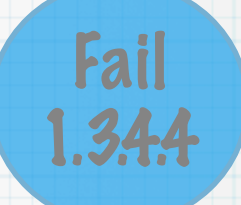

# ${void Fail() \n}$

printf(" Failure of reading C Source Code. \n");

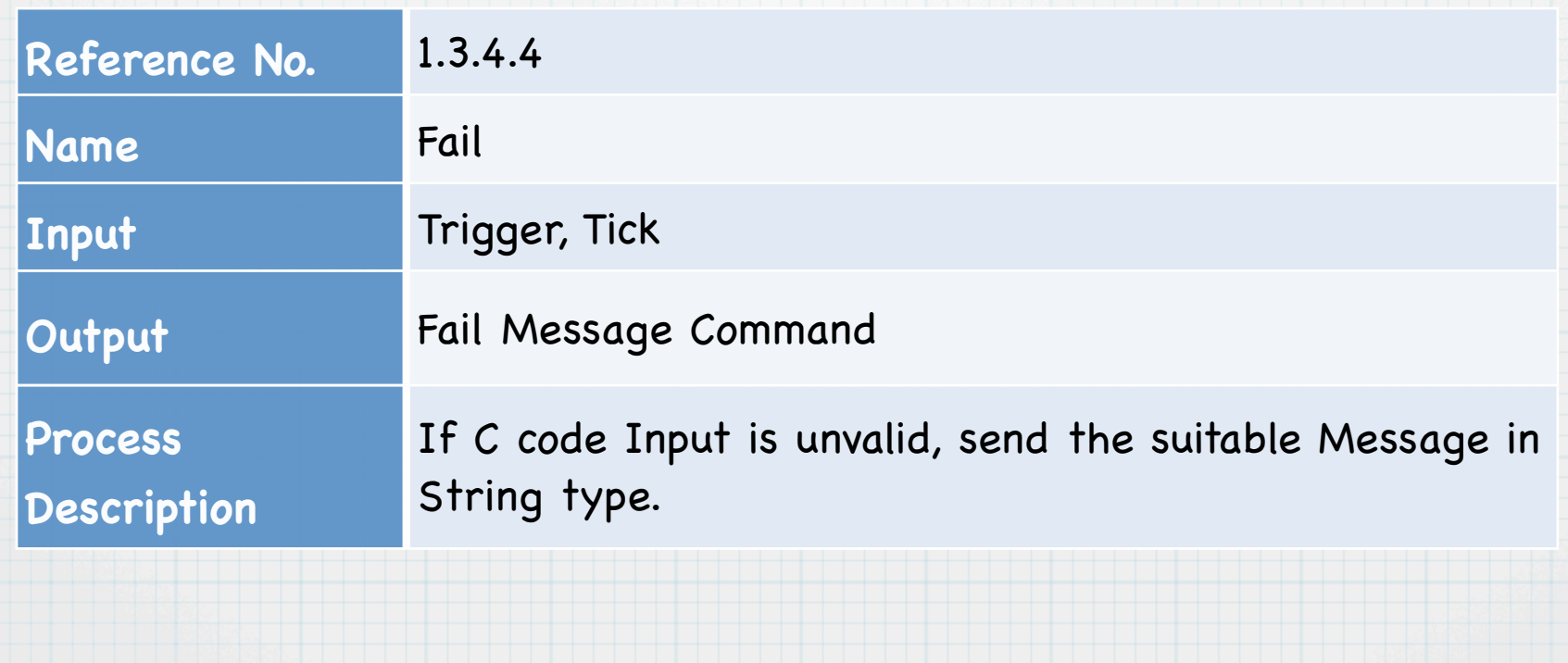

# 1.3.5.1 CFG Controller

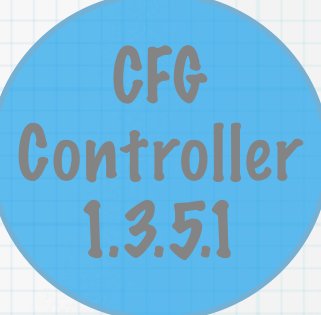

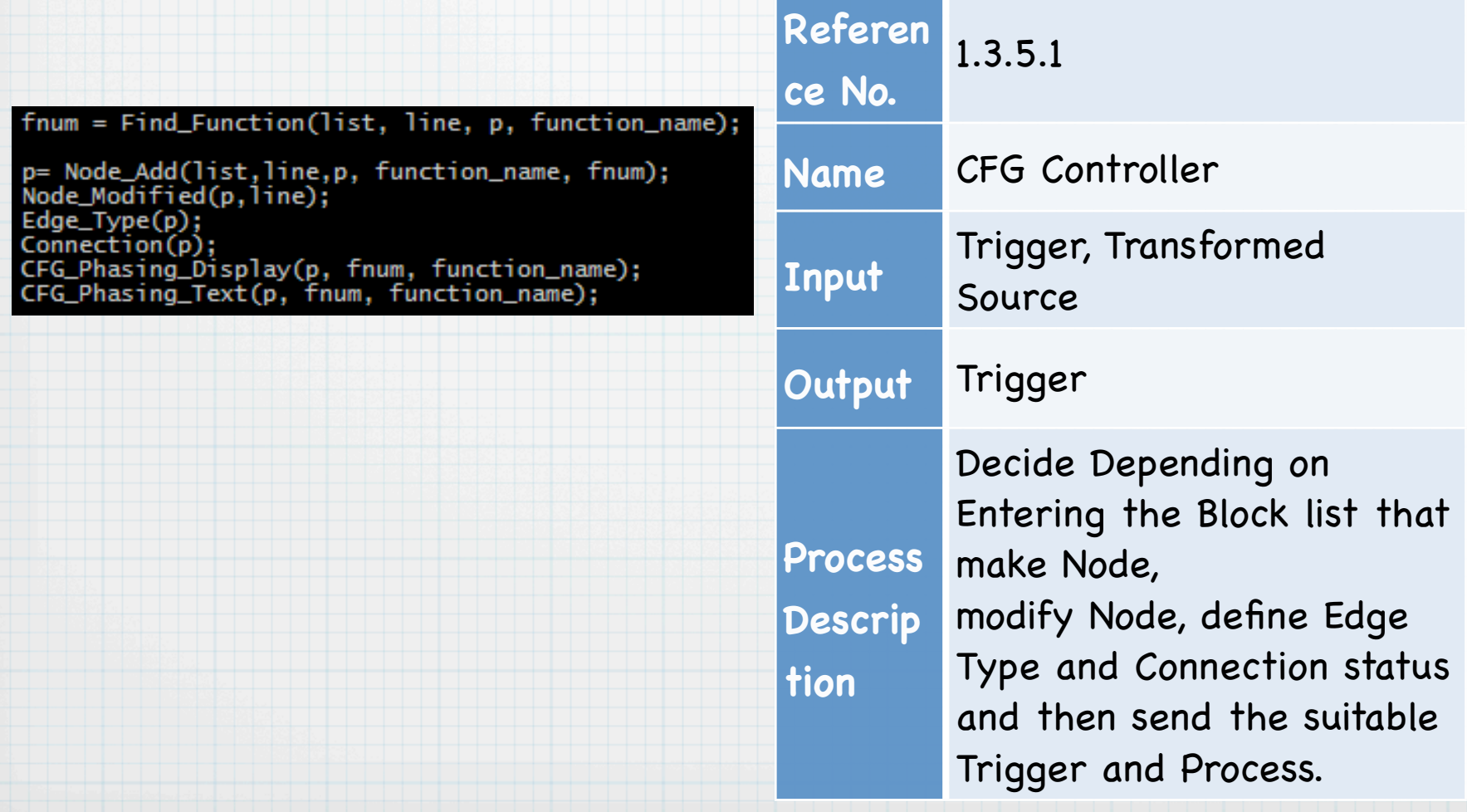

# 1.3.5.2 Node Add

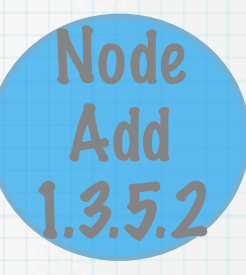

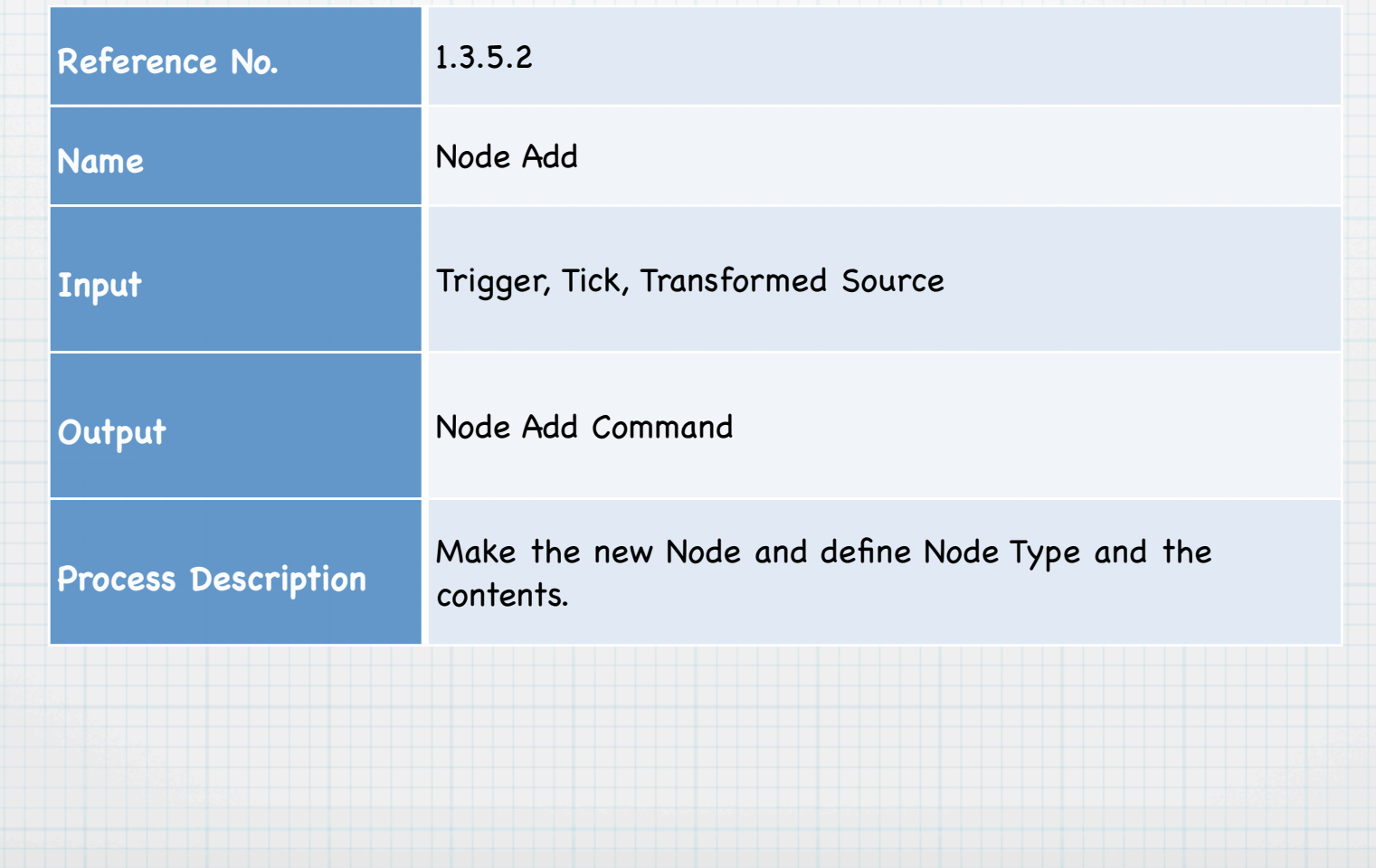

# 1.3.5.2 Node Add

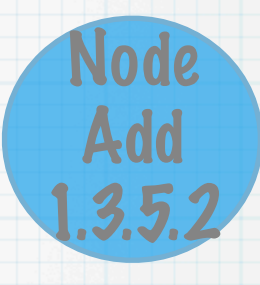

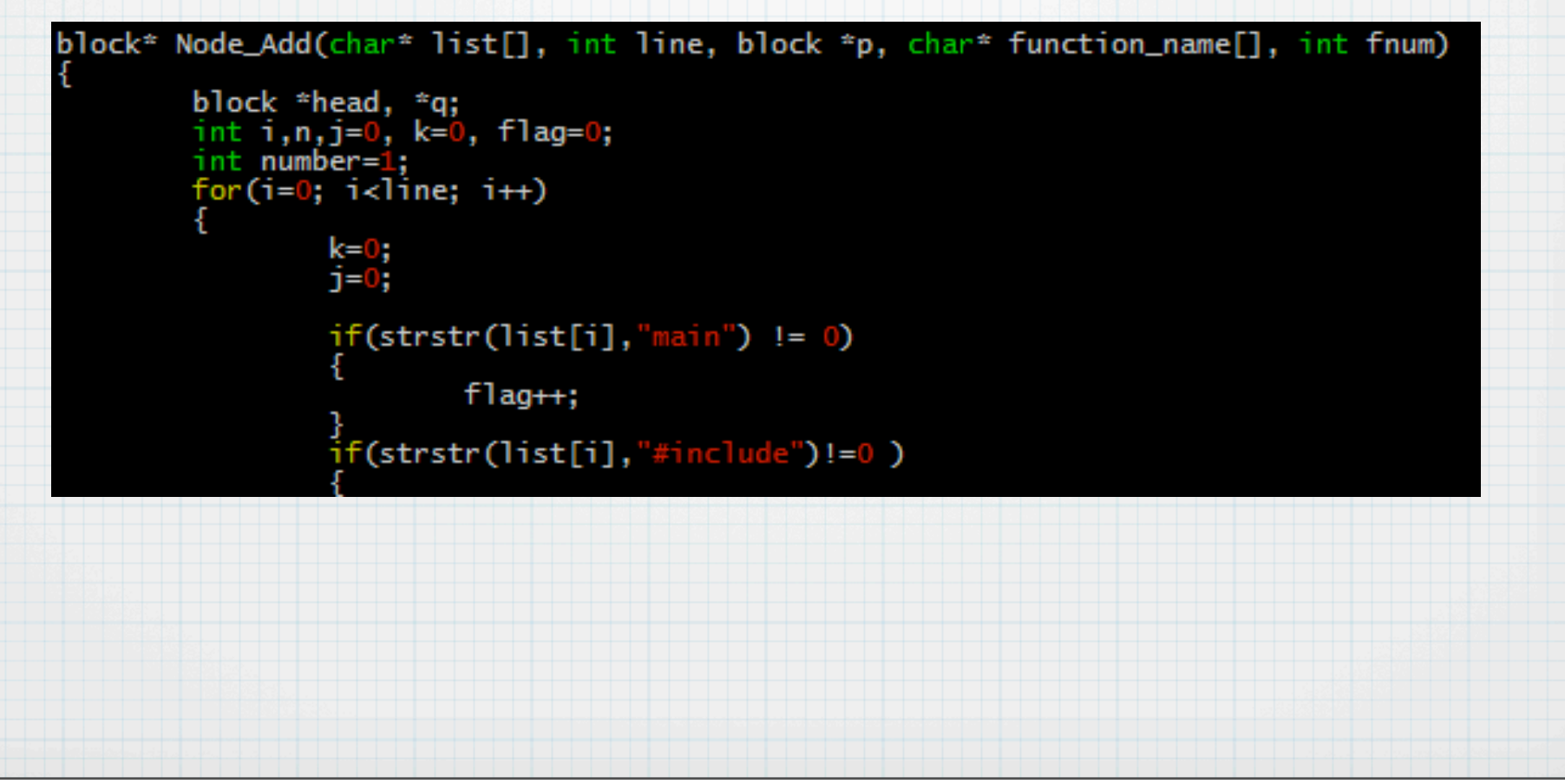

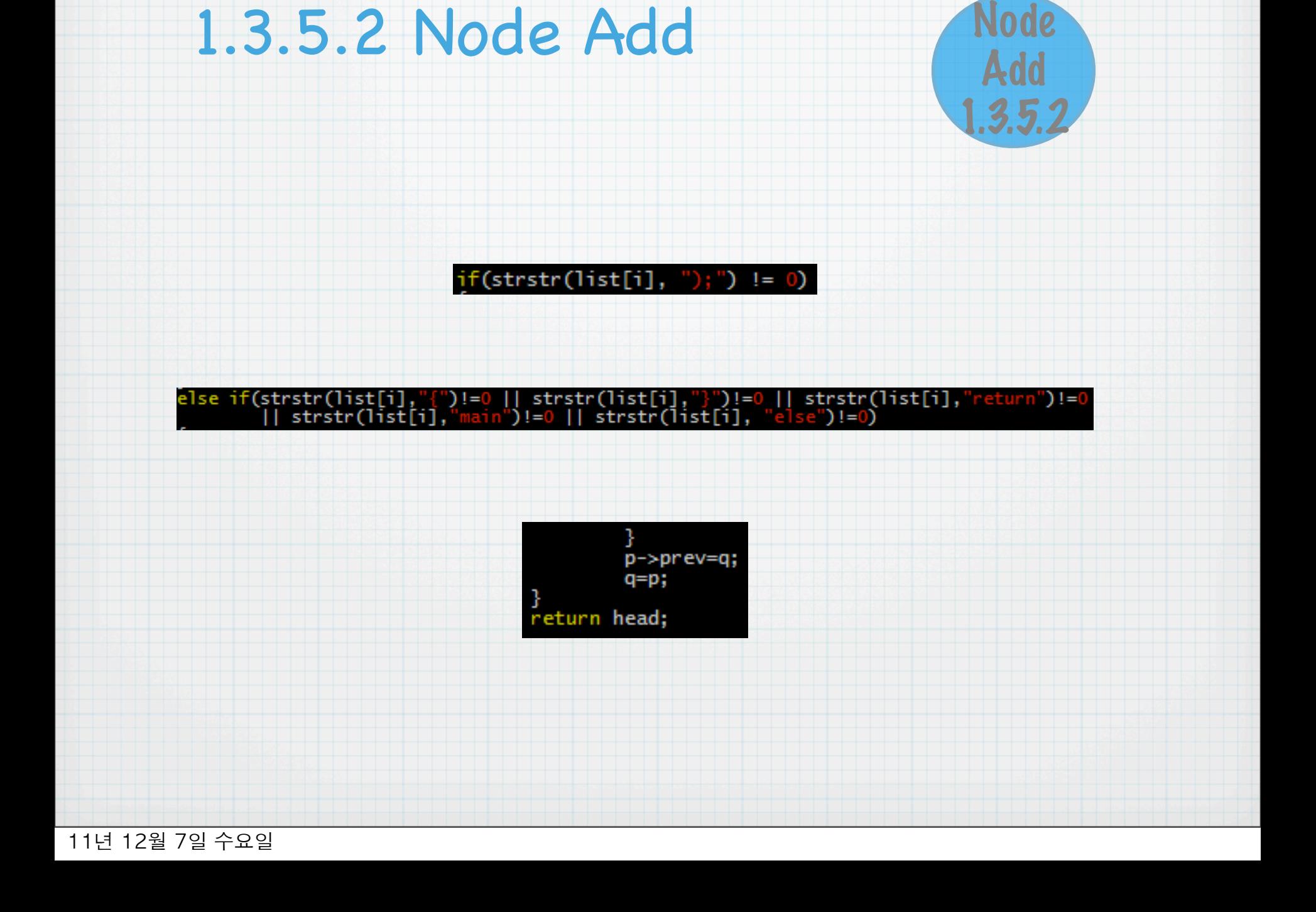

# 1.3.5.3 Node Modified

### Node Modified 1.3.5.3

#### oid Node\_Modified(block \*p, int line)

#### $while(p \rightarrow next[0] != NULL)$

}<br>else

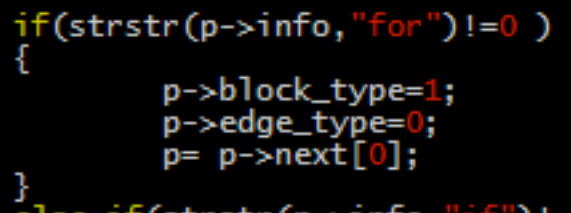

```
if')!=0)
1t(strstr(p\rightarrow 1)nto,
   p->block_type=1;
```

```
p->edge_type=0;<br>p= p->next[0];
```

```
else if(strstr(p->info,"while")!=0)
```

```
p->block_type=1;
p->edge_type=0;<br>p= p->next[0];
```
 $p= p$ ->next $[0]$ ;

```
else if(strstr(p->info,"switch")!=0 )
```

```
p->block_type=1;
p->edge_type=0;
p = p->next[0];
```
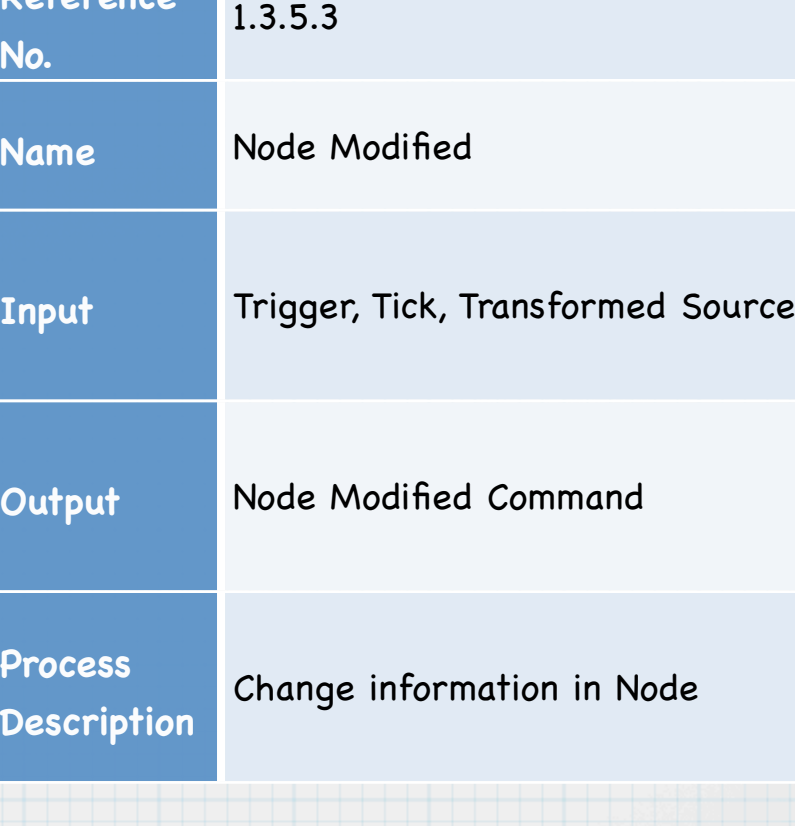

**Reference** 

}

# 1.3.5.4 Edge Type

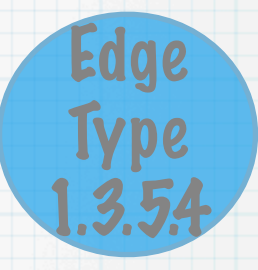

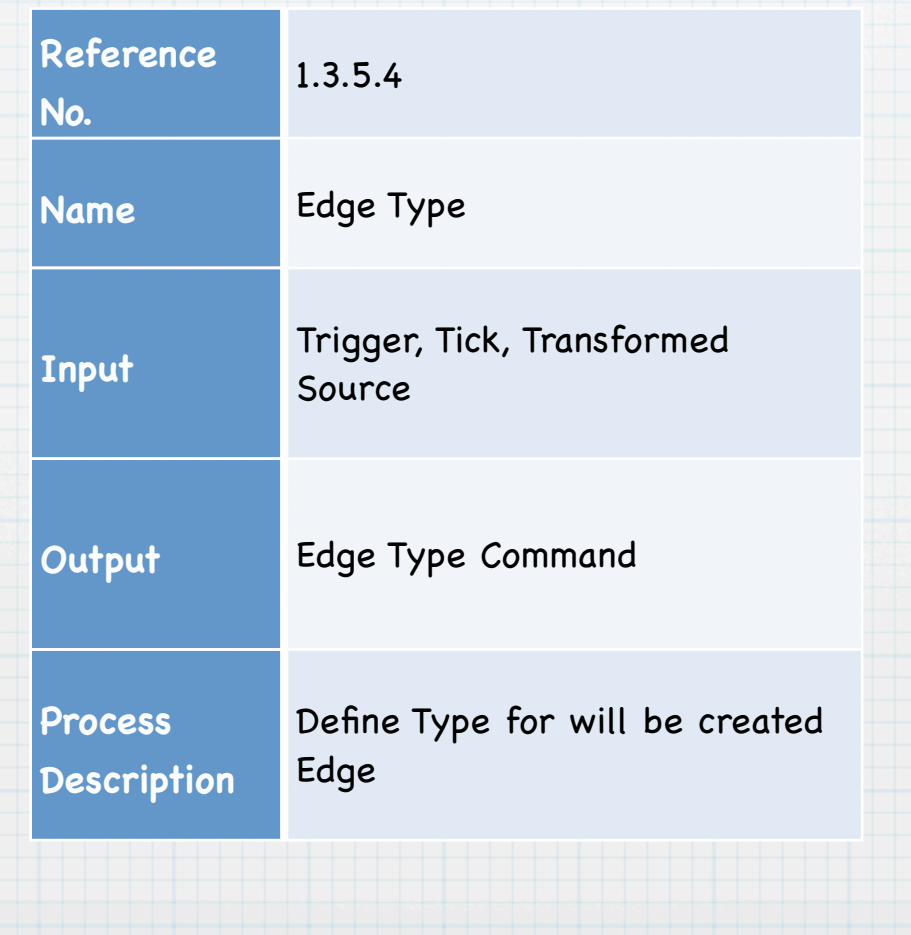

# 1.3.5.4 Edge Type

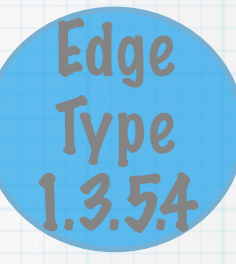

```
void Edge_Type(block *p)
         int flag1=0, flag2=0, flag3=0;int bind=0;<br>int back=0:
         while(p\rightarrow next[0] != NULL)if((strstr(p\rightarrow info, "for") != 0) ||(strstr(p\rightarrow info, "while") != 0))<br>
flag1=1;else if((strstr(p->info,"else")!=0)&&(strlen(p->info)==6))
                             flaq2=1else if((strstr(p\rightarrow info," switch")!=0))\mathbf{1};if(f1aq1==1)if(strstr(p\rightarrow info, "{''}')!=0)binnd++:
                             else if(strstr(p\rightarrow info, "]")!=0)€
                                       bind--:back=1:
                             }
                             else if(strstr(p->info, "for") != 0)<br>bind++;
                    Description
                             if(strstr(p\rightarrow info, "}")=0)p->prev->condition=1;
```

```
int flag1=0, flag2=0, flag3=0;int \ bin <math>d=0</math>:int back=0:
\text{if}((\text{strstr}(p-\text{sinfo}, \text{``for''})\text{!=}0) || (\text{strstr}(p-\text{sinfo}, \text{``while''})\text{!})else if((strstr(p\rightarrow info,"else")!=0)&(strlen(p->info)==6))
                              \overline{f}lag2=1;
                   else if((strstr(p\rightarrow info, "switch")!=0))flag3=1;
                   if(f1ag1==1)if(strstr(p\rightarrow info, "{''}")!=0)bind++:
                    Reference 
                                      r (strs
                              ₹
                                        bind--:
                                        back=1:
                             else if(strstr(p->info, "for") != 0)bind++:
                   ł
                   if(f1aq2==1)if(strstr(p\rightarrow info, "}"')!=0)€
                                        p->prev->condition=1;
                                        f1aq2=0;
                             else if(strstr(p->info, ";")=0)p\rightarrownext[0]->condition=1;
                                        flag2=0;
                    Process 
                   if(flag3==1)
                             if(strstr(p\rightarrow info, "}")=0)p->prev->condition=1;
                                        flag3=0:
```

```
bin_{\text{++}}else if(strstr(p->info,"}")!=0)
        ł
        bind--;<br>
back=1;<br>
}<br>
else if(strstr(p->info,"for")!=0)<br>
bind++:
}
if(f1ag2==1)if(strstr(p->info,"}")!=0)<br>{
                 p->prev->condition=1;
                 f1ag2=0;Reference 
               1.3.5.4
                 p->next[0]->condition=1;
                 flag2=0;
        ł
}
if(flag3==1)Input
               str (p-:
                 p->prev->condition=1;
                 f1ag3=0;}
Output
if((back==1)&(bind==1))
        p->prev->edge_type=1;
Process 
               \mathbf{0}p = p->next[0];
```
# 1.3.5.5 Connection

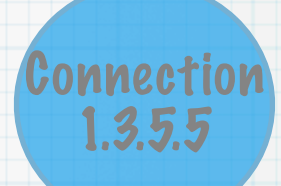

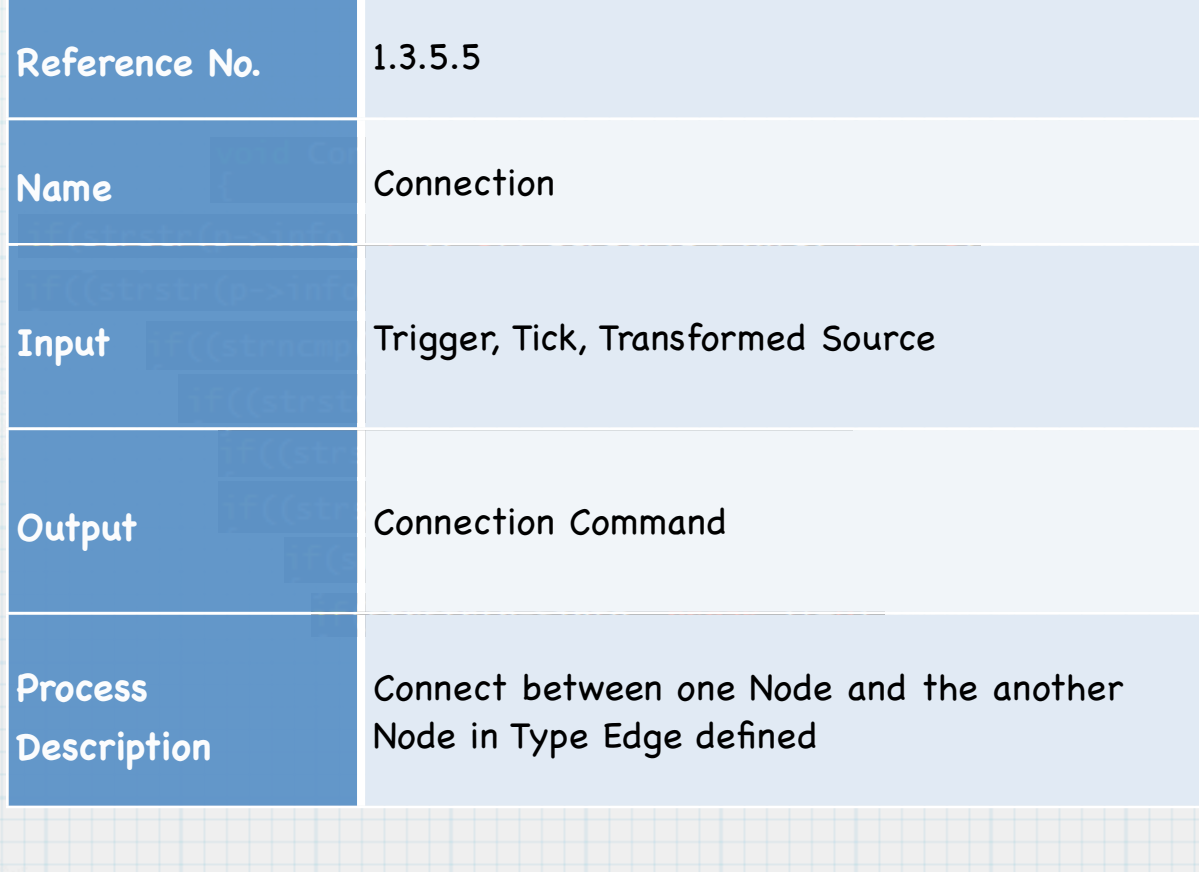

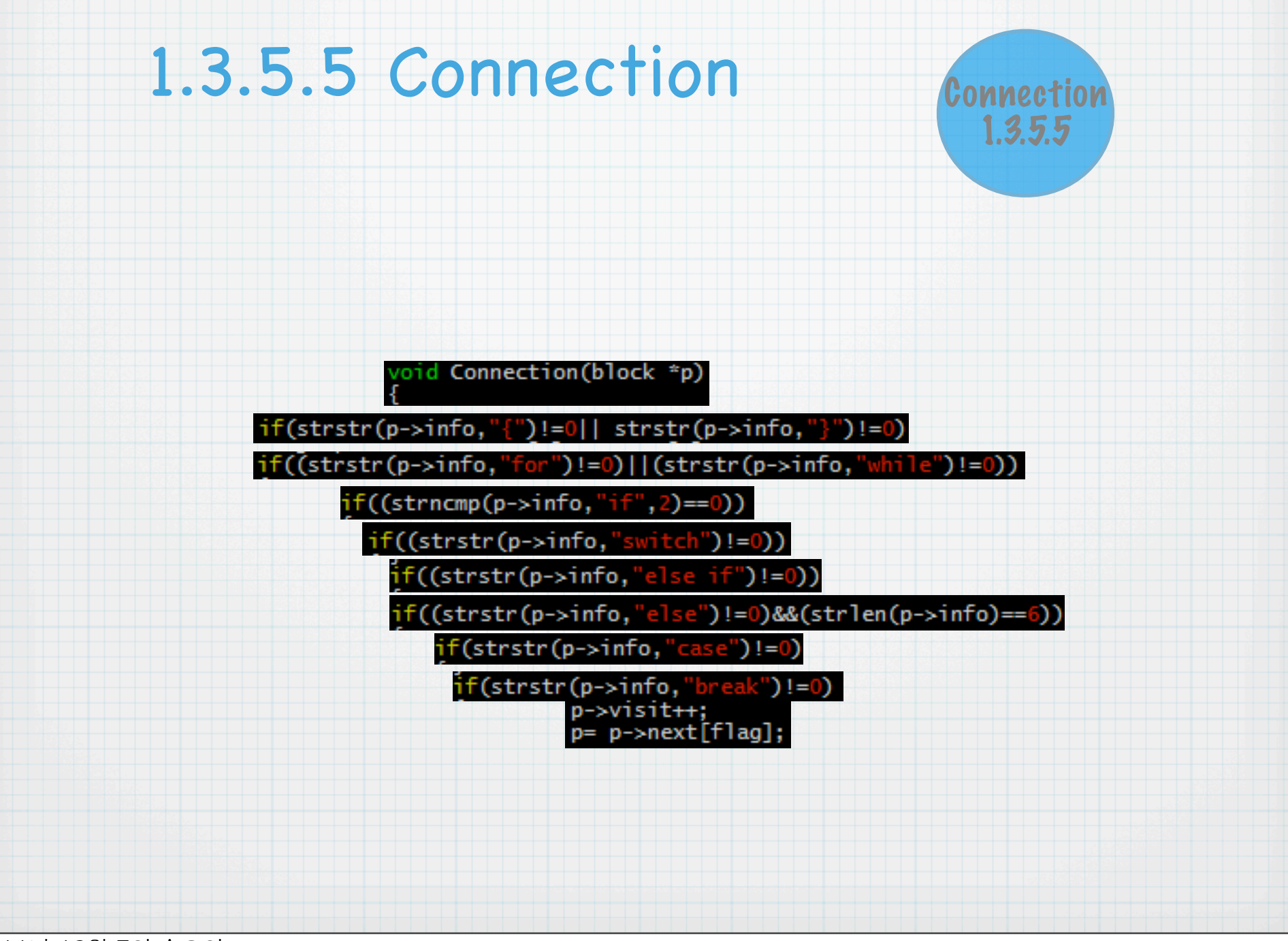

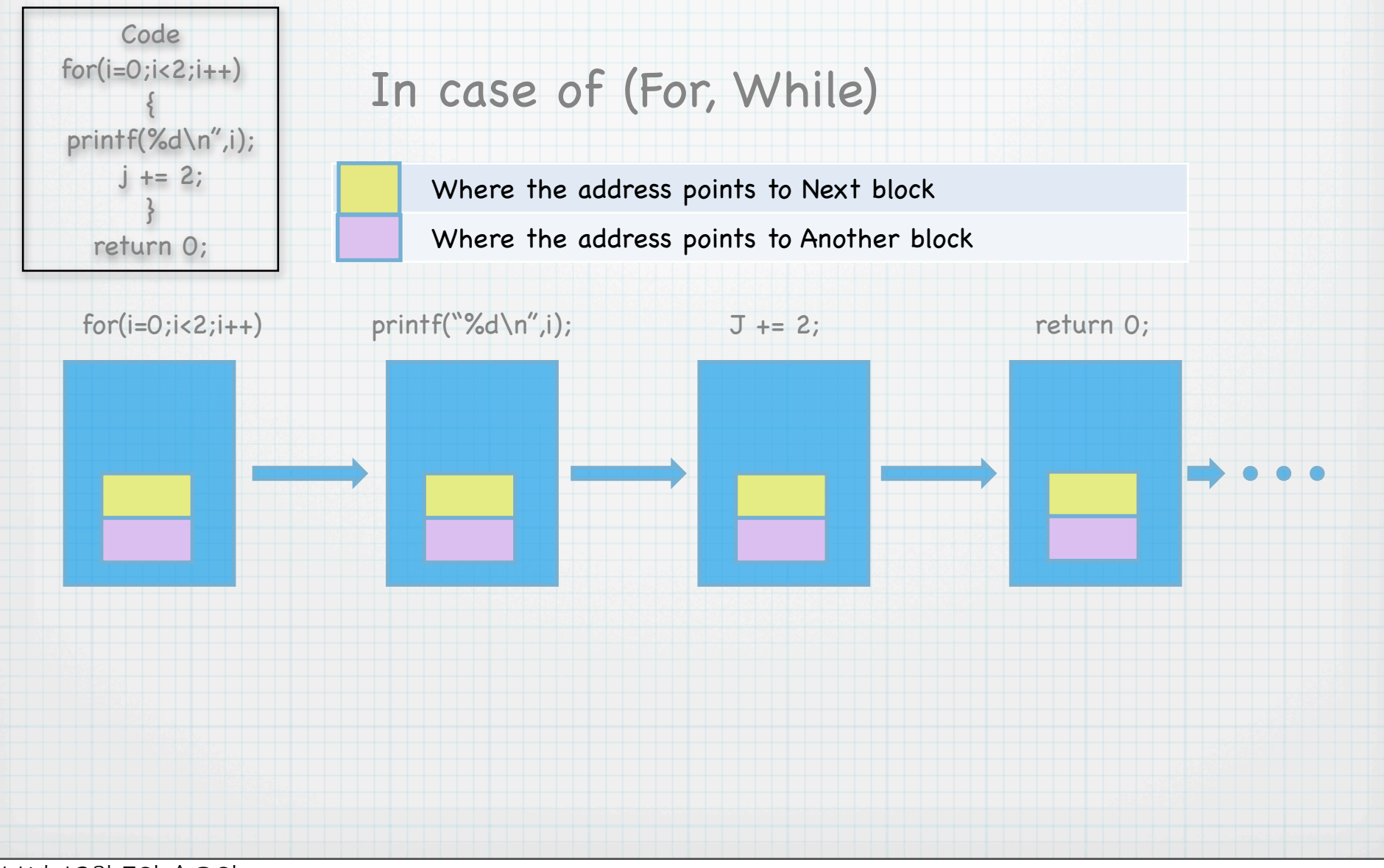

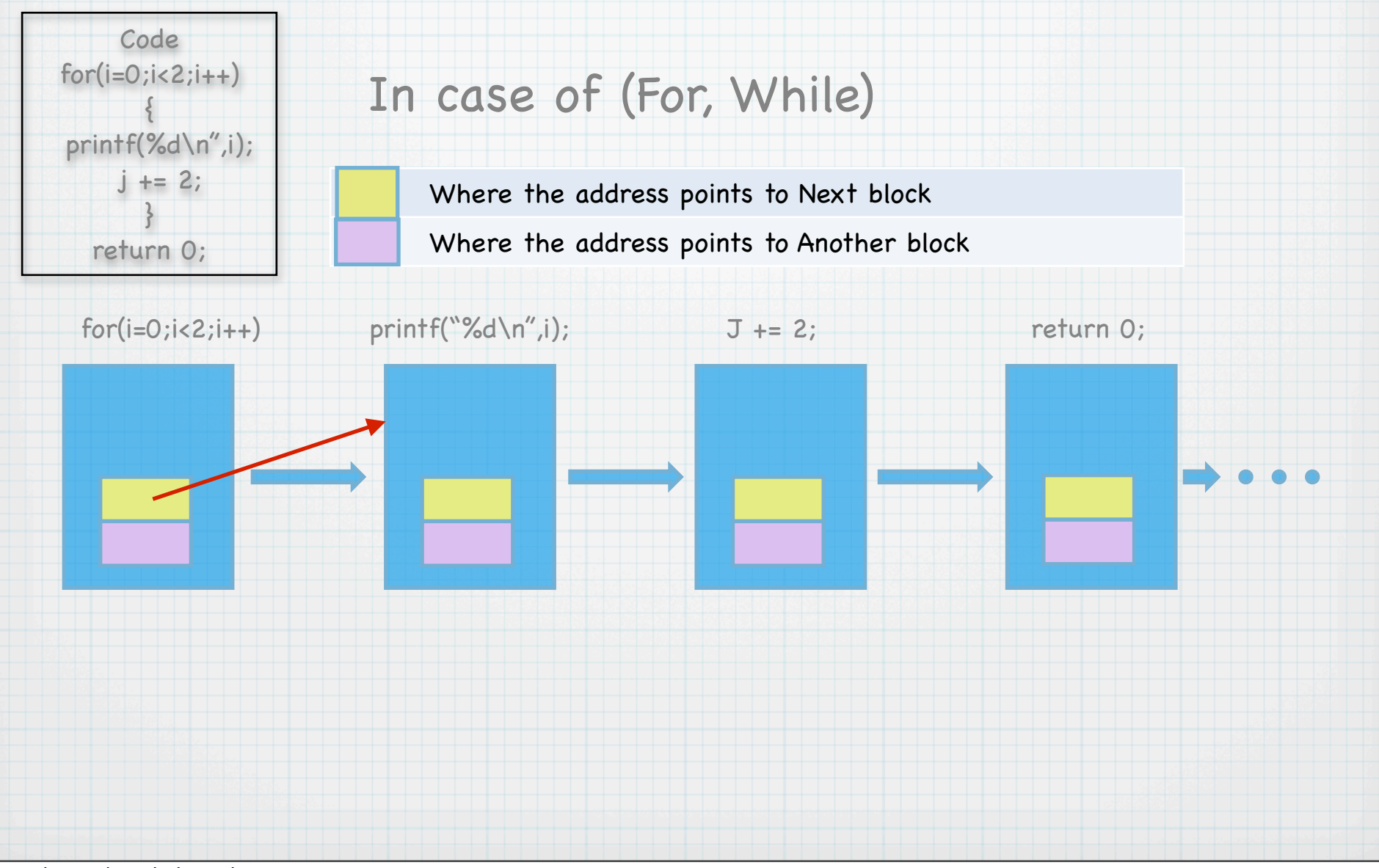

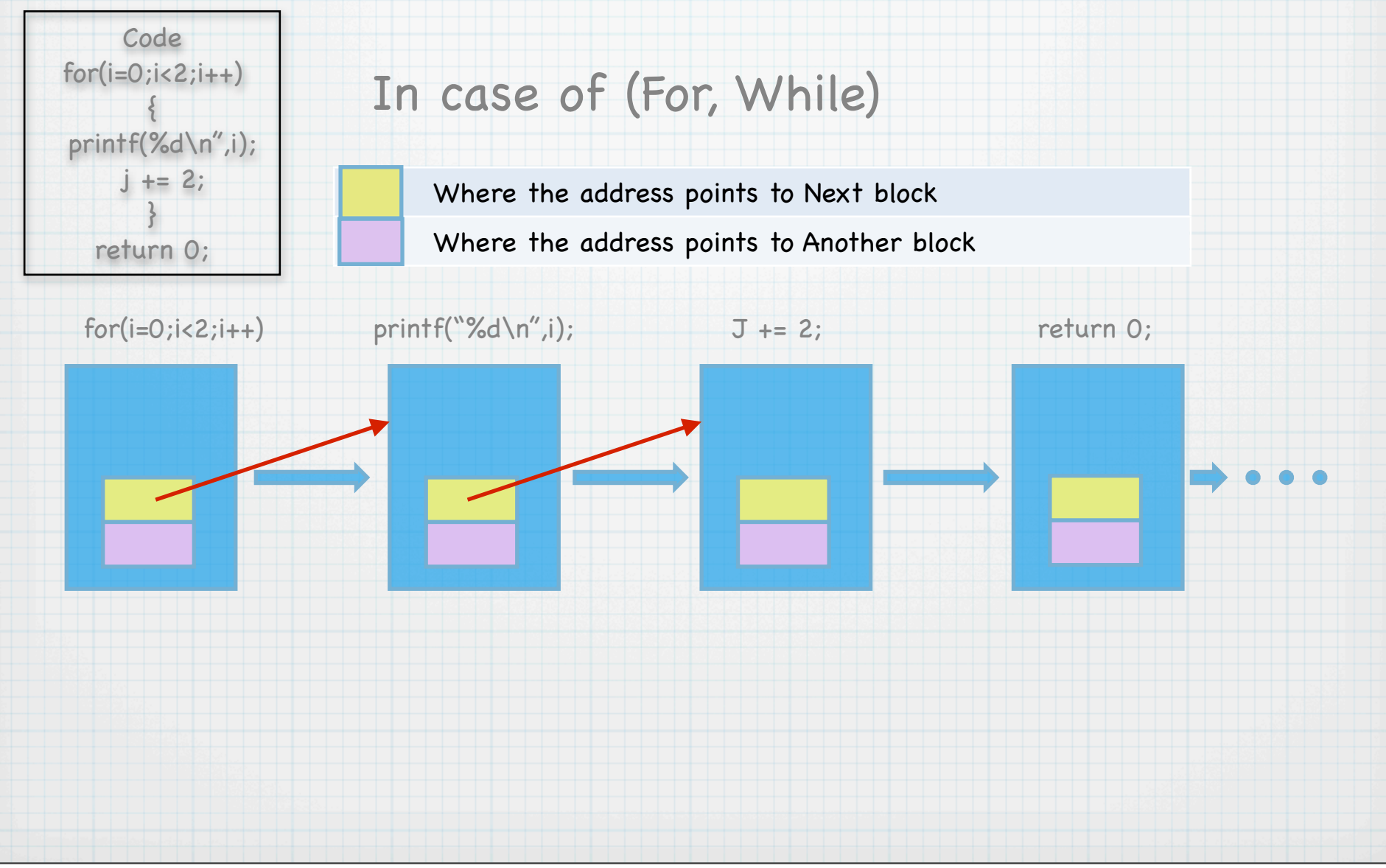

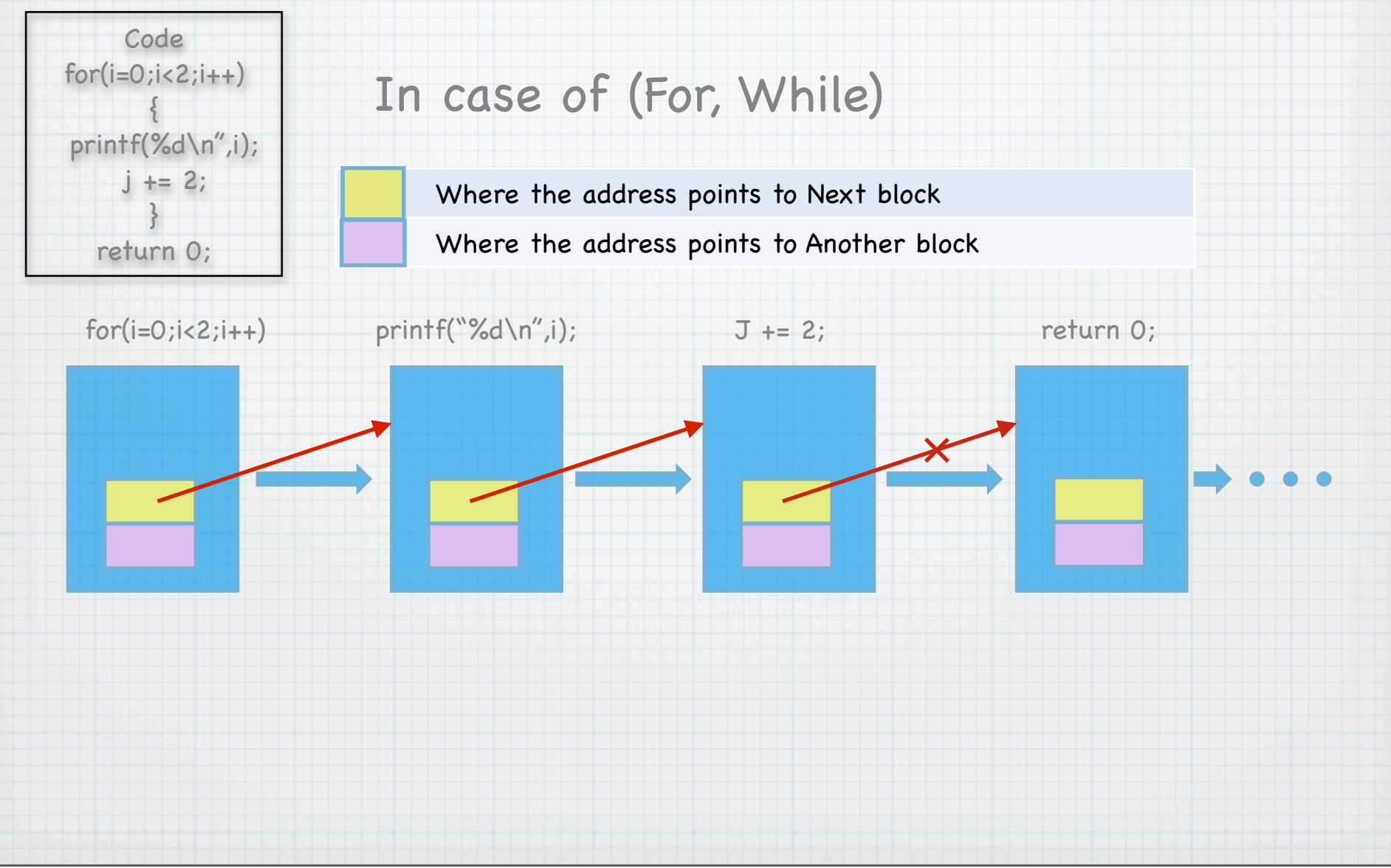

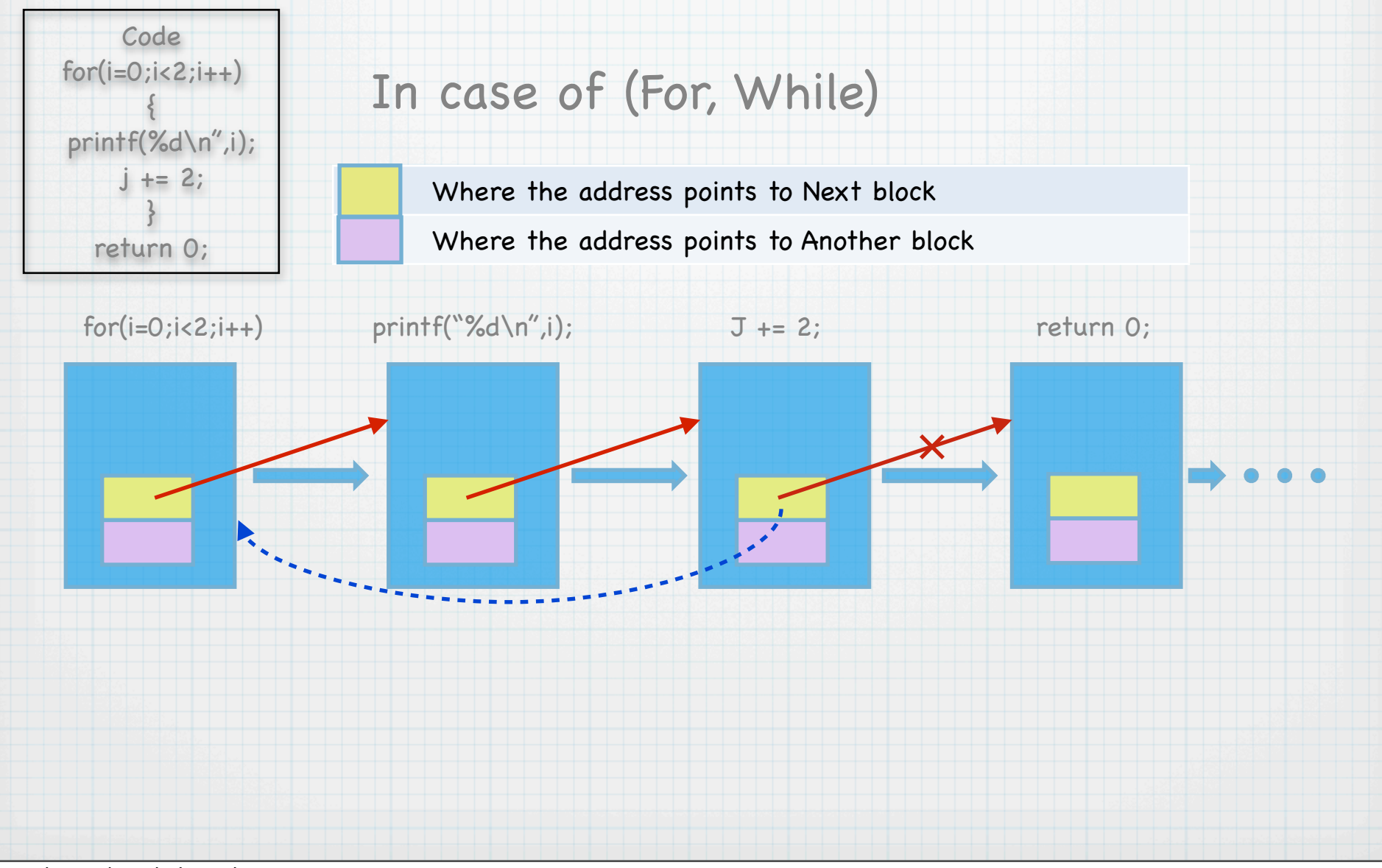

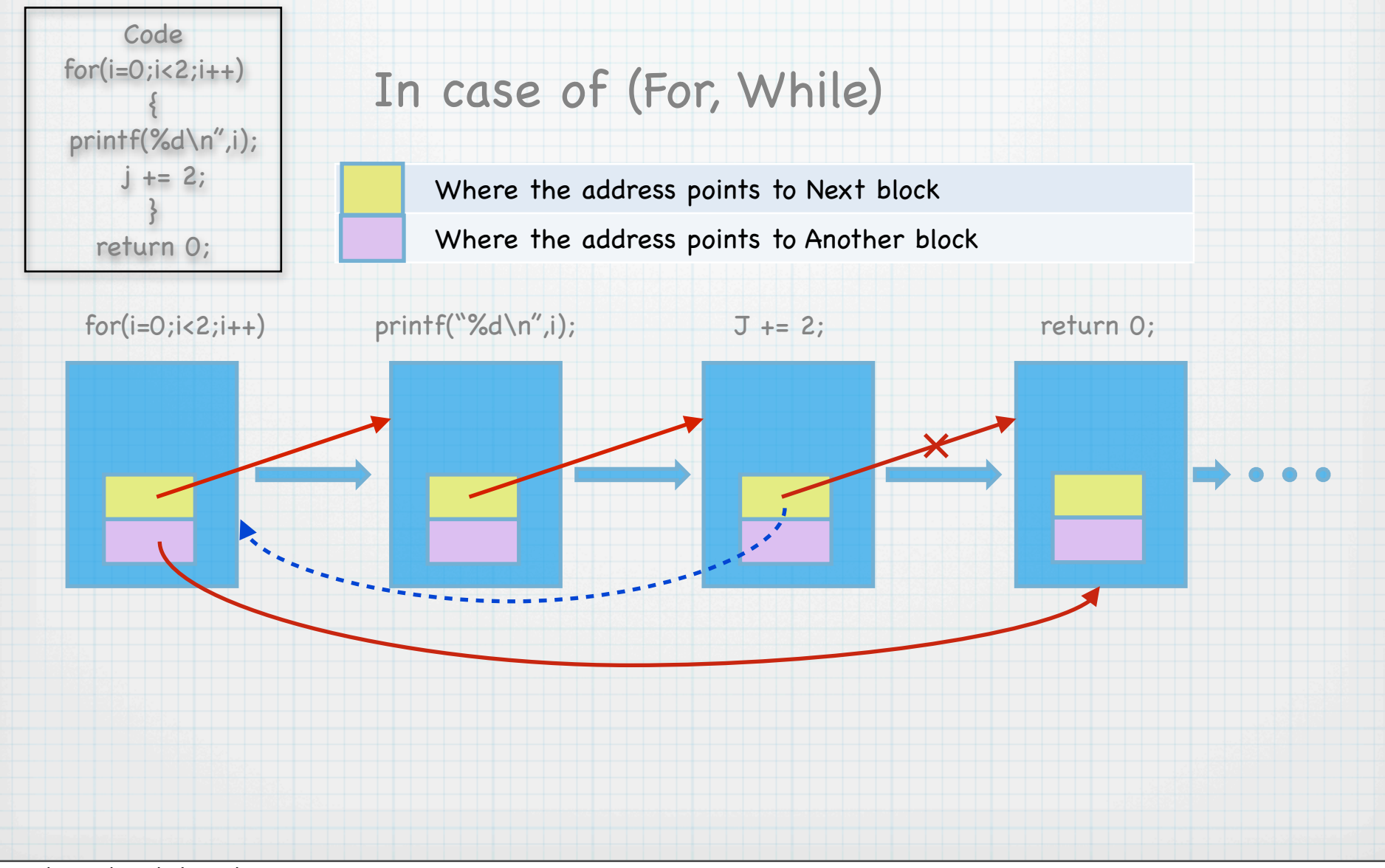

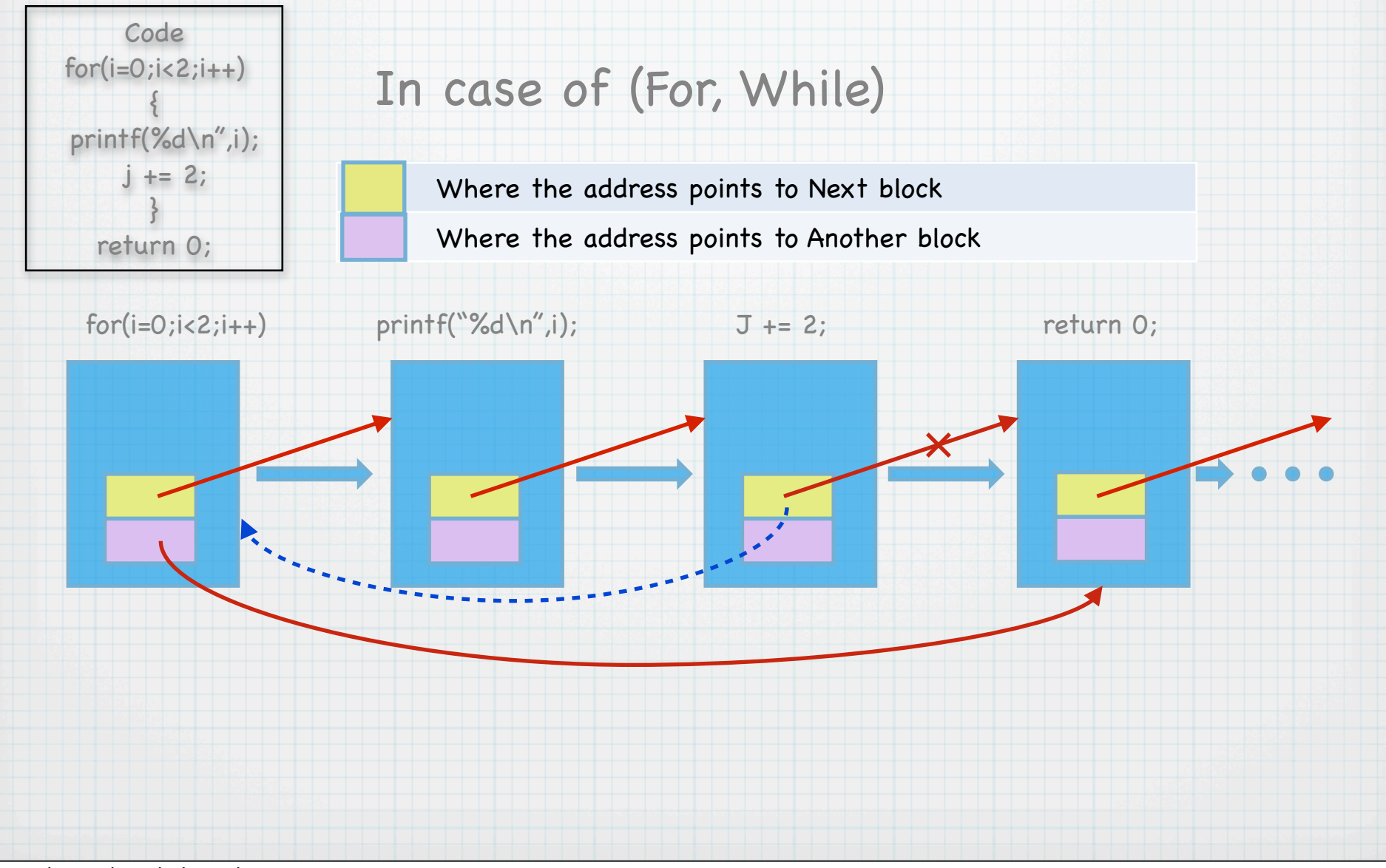

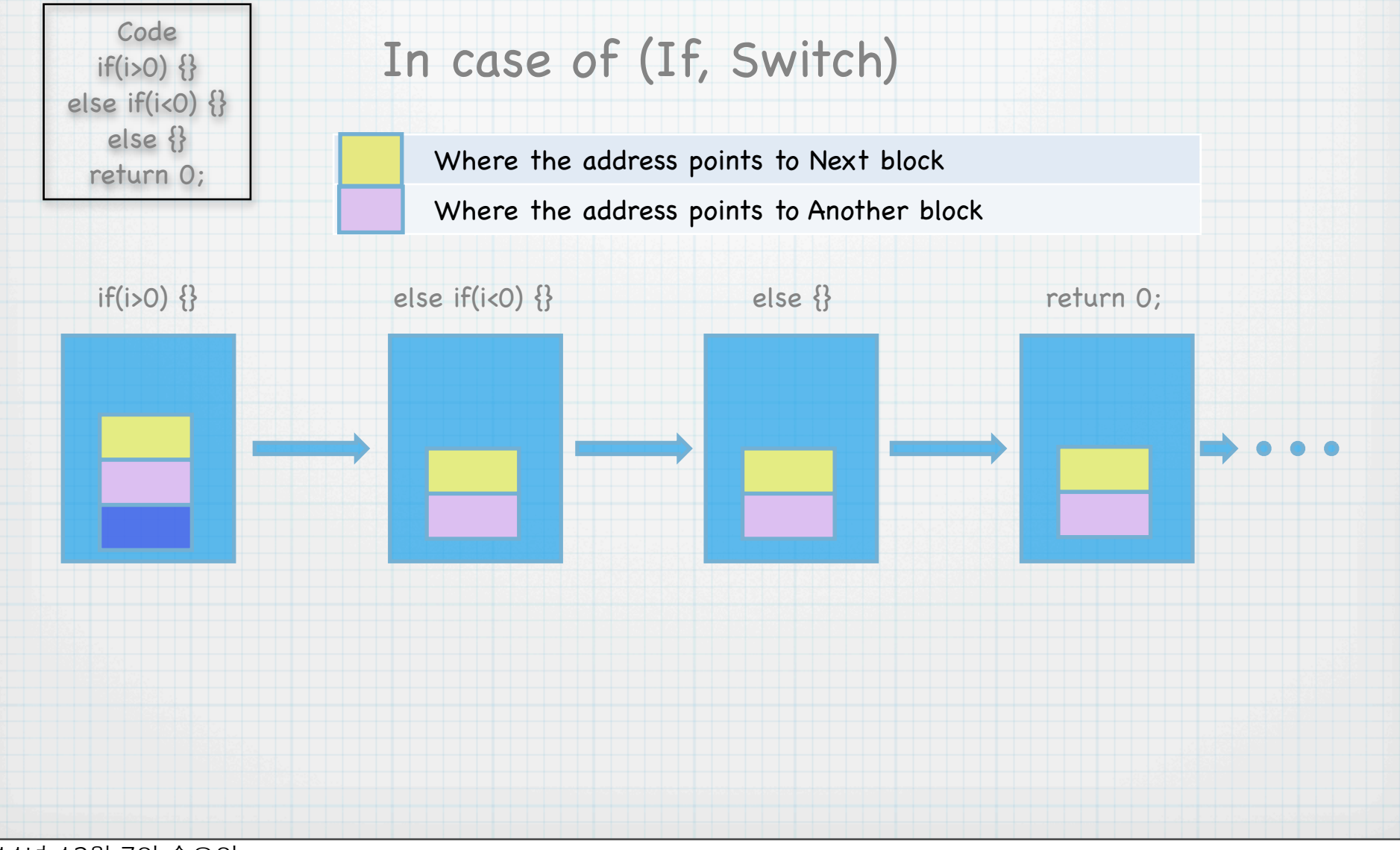

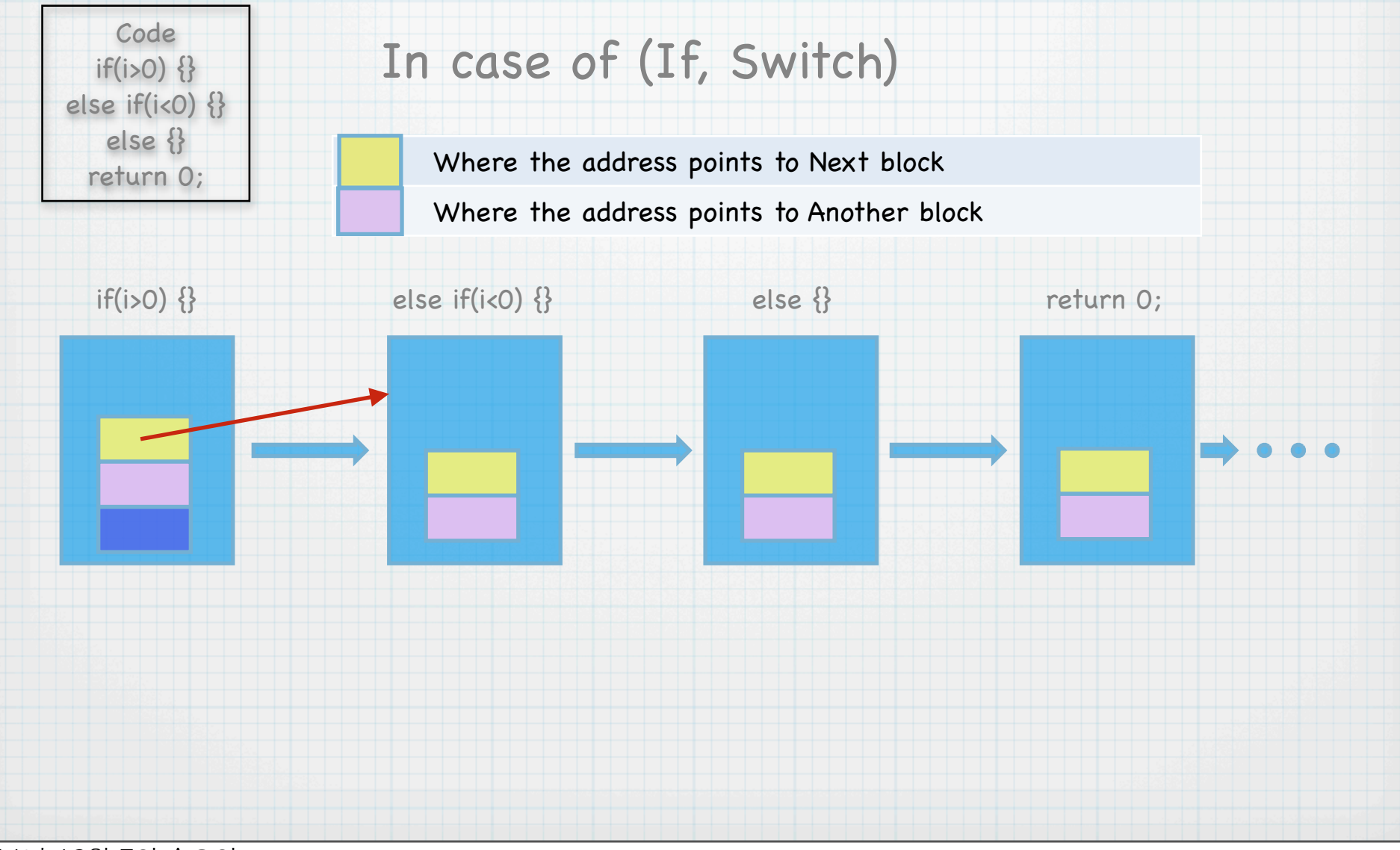

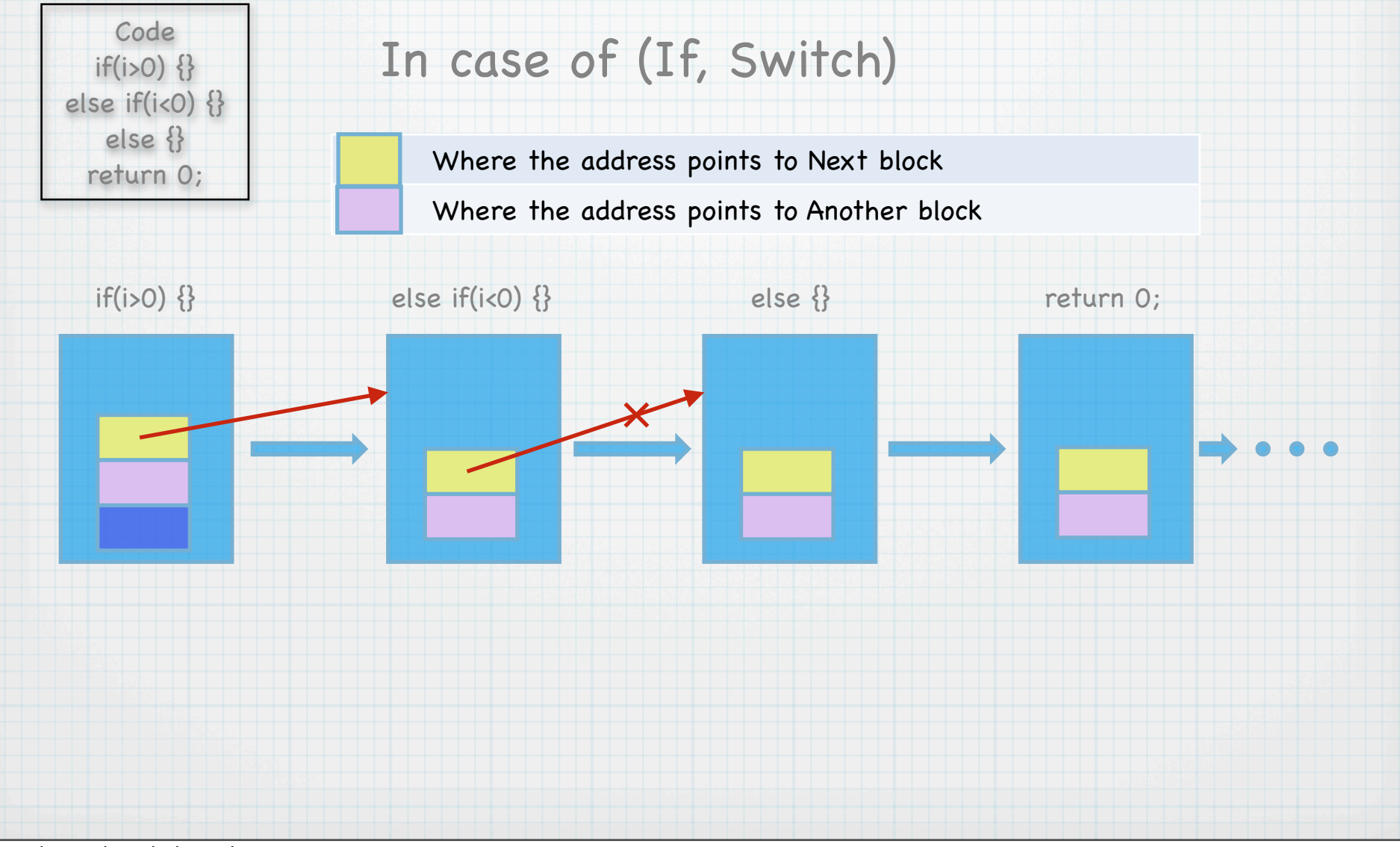

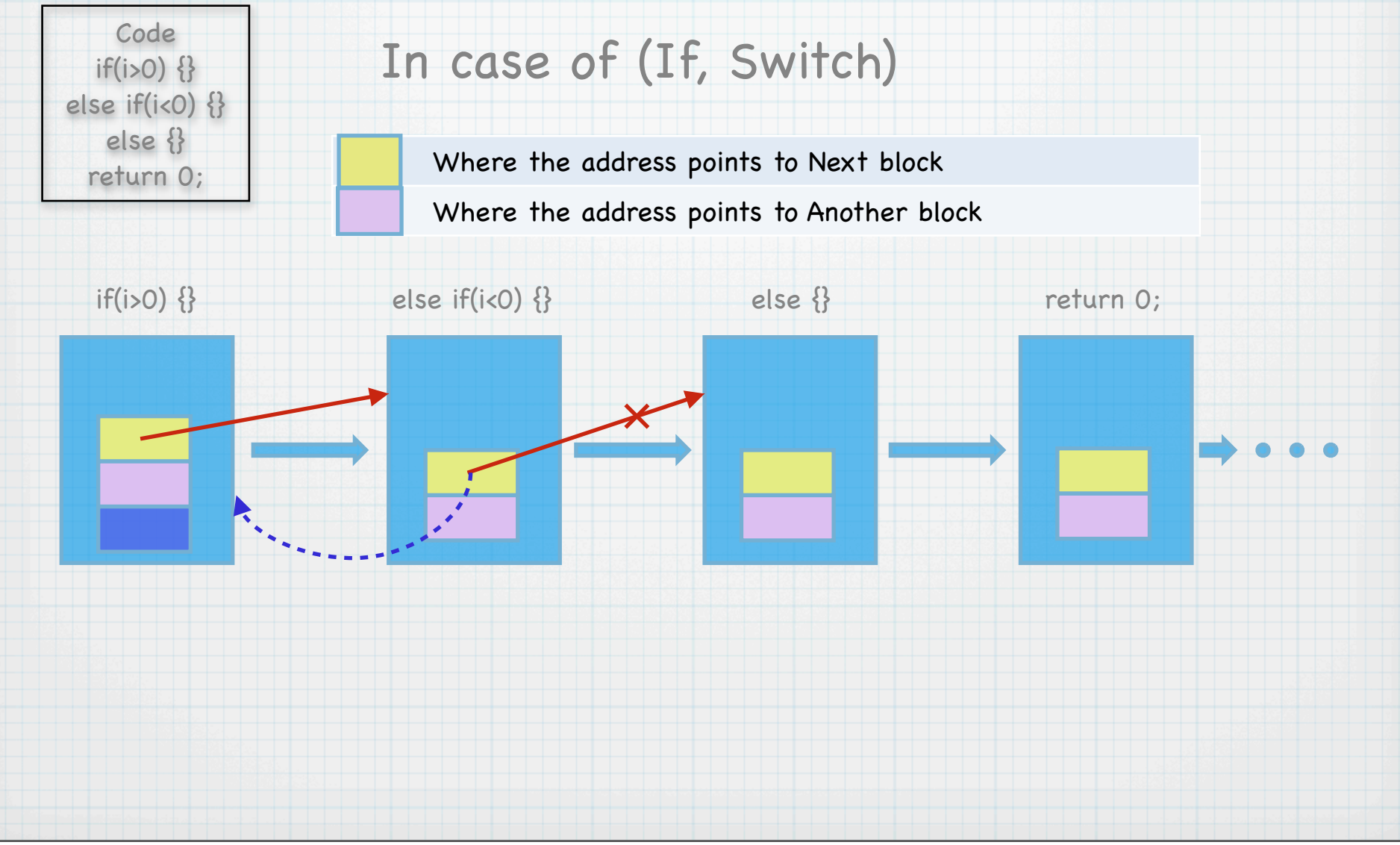

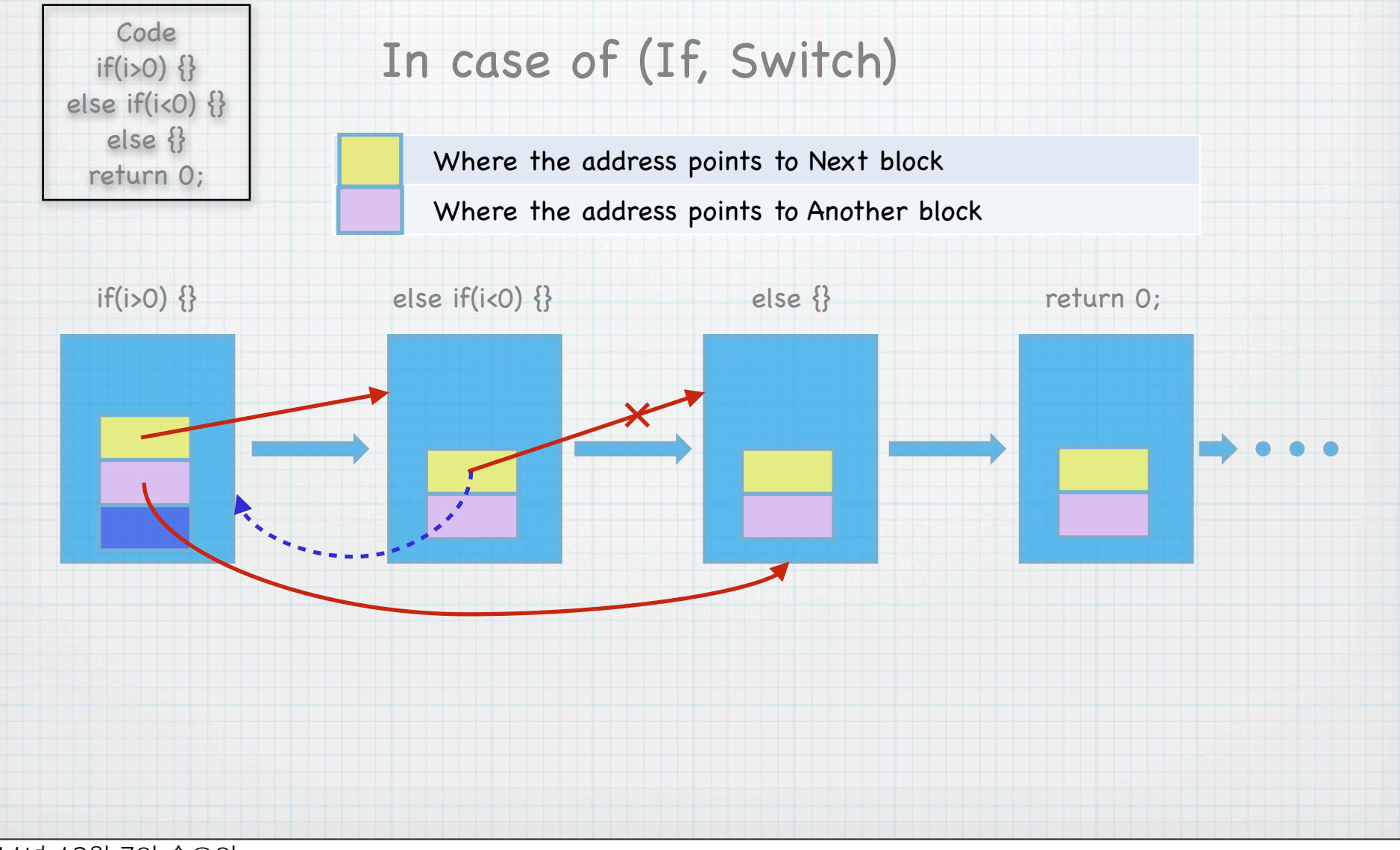

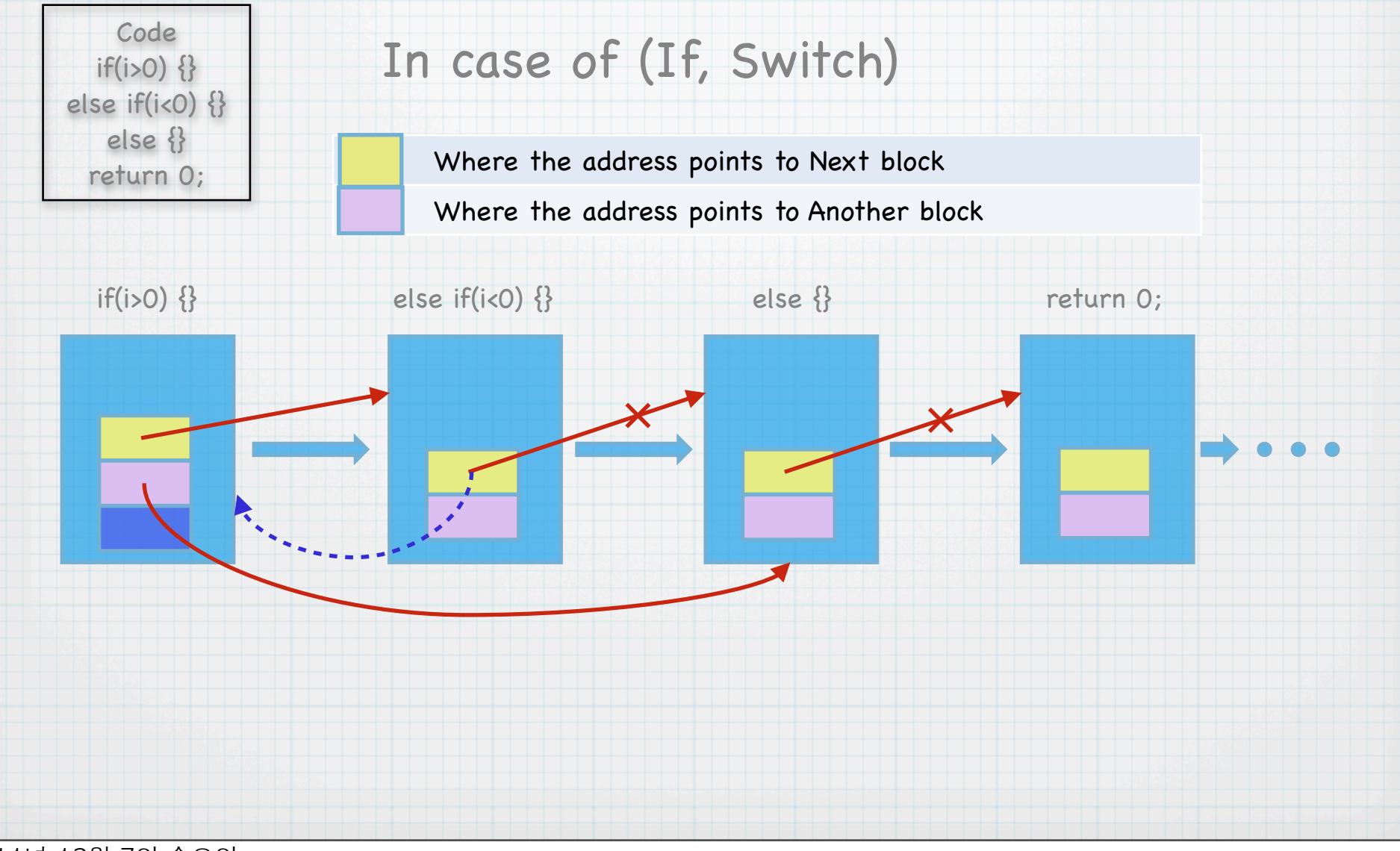

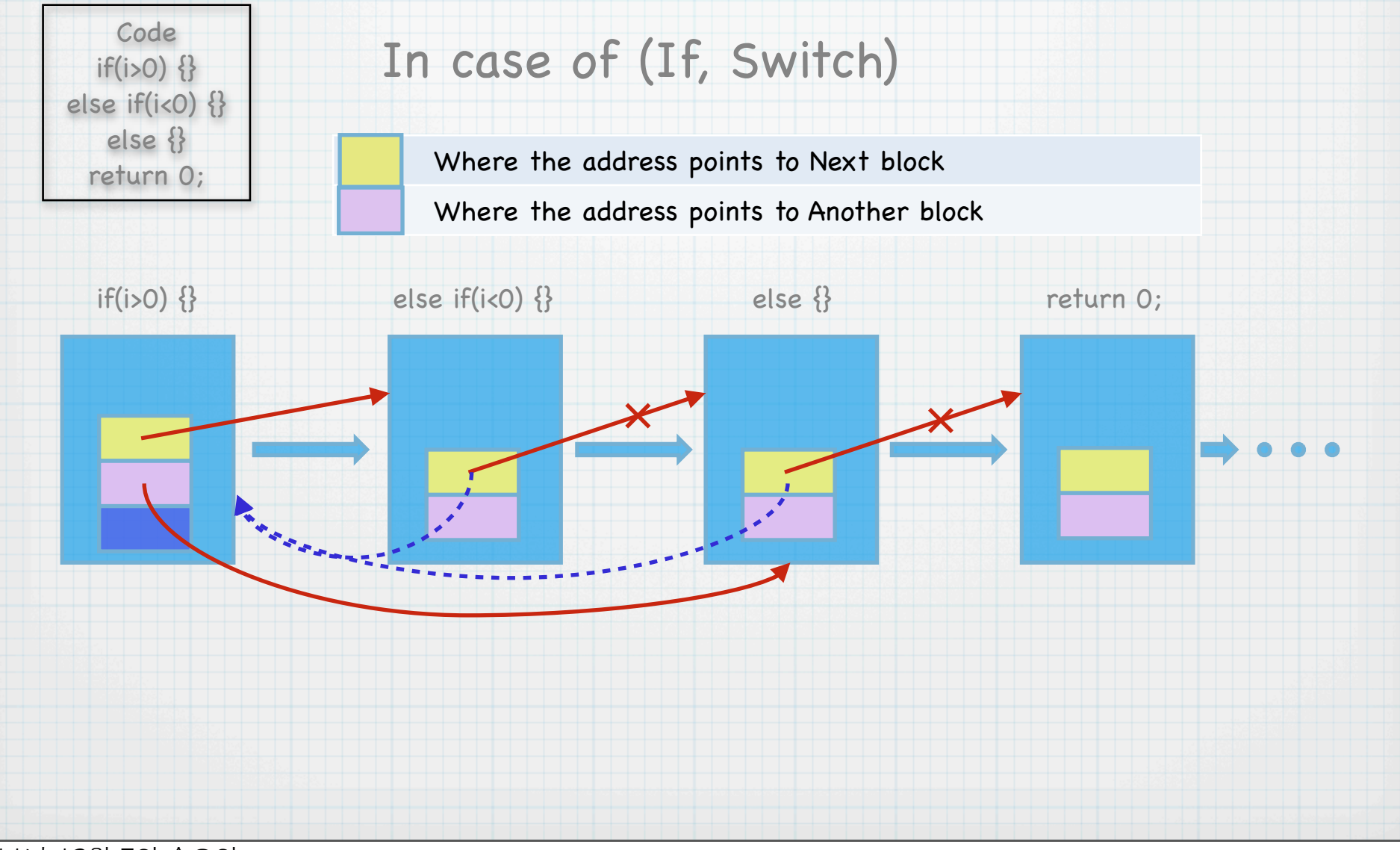

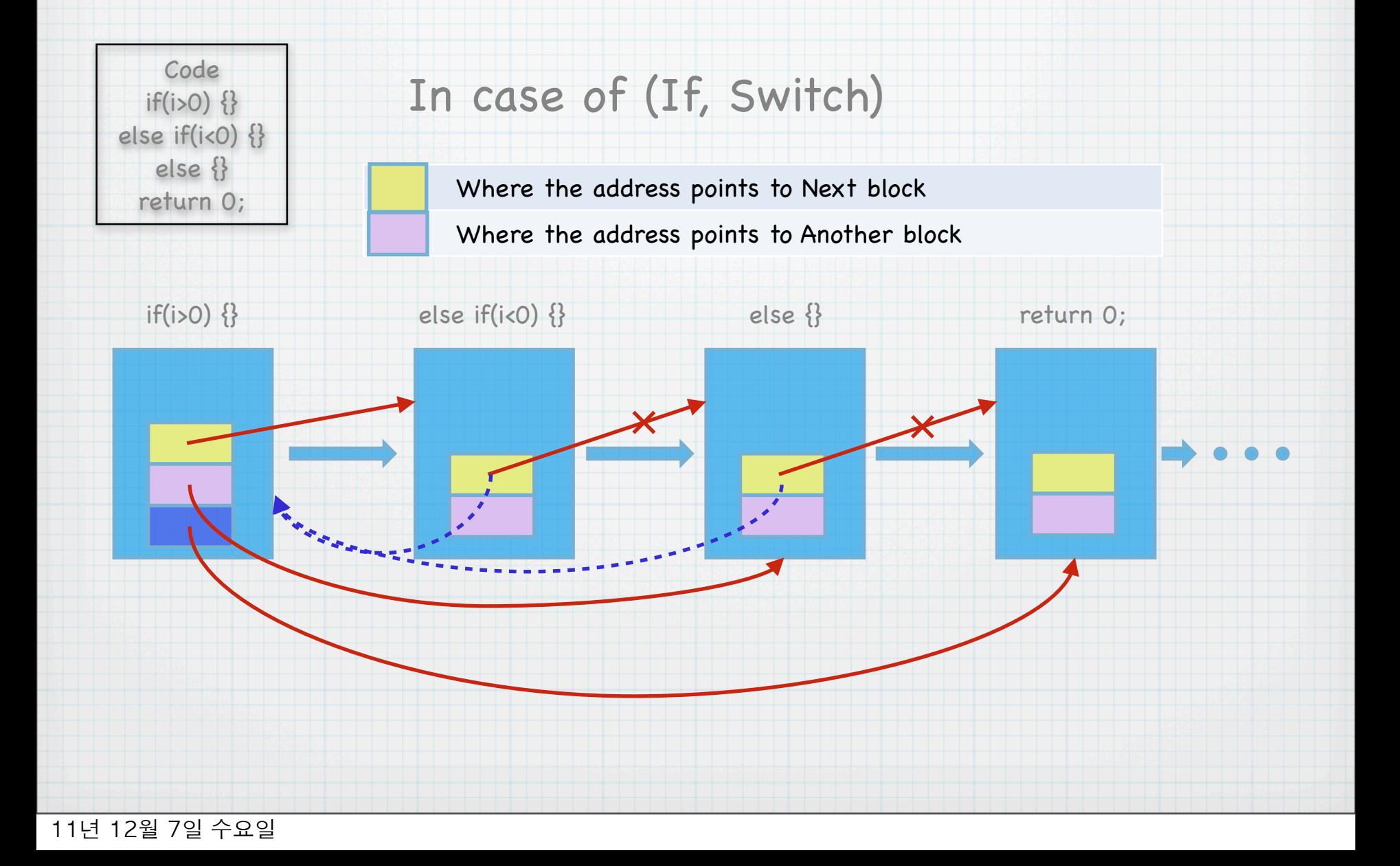

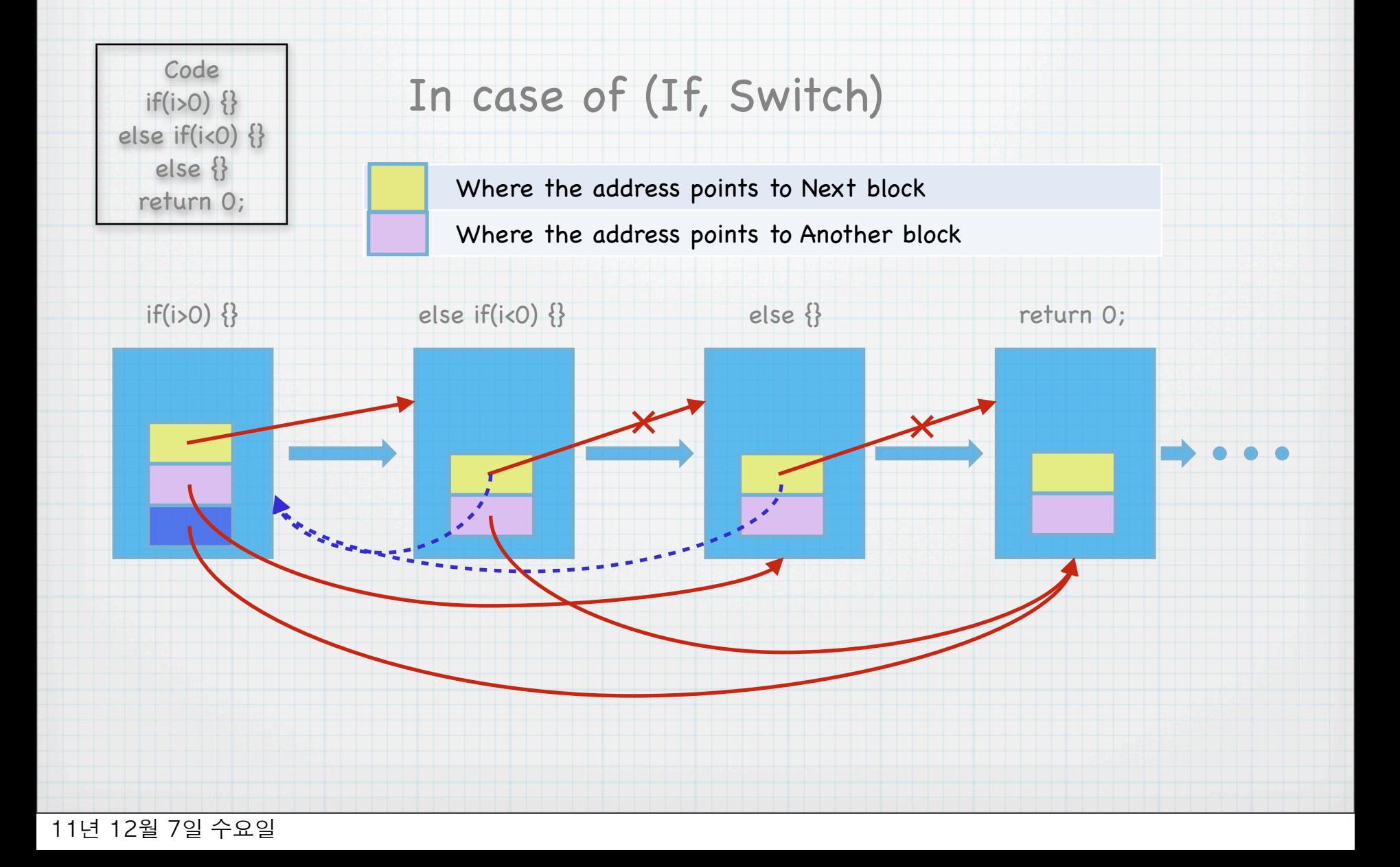

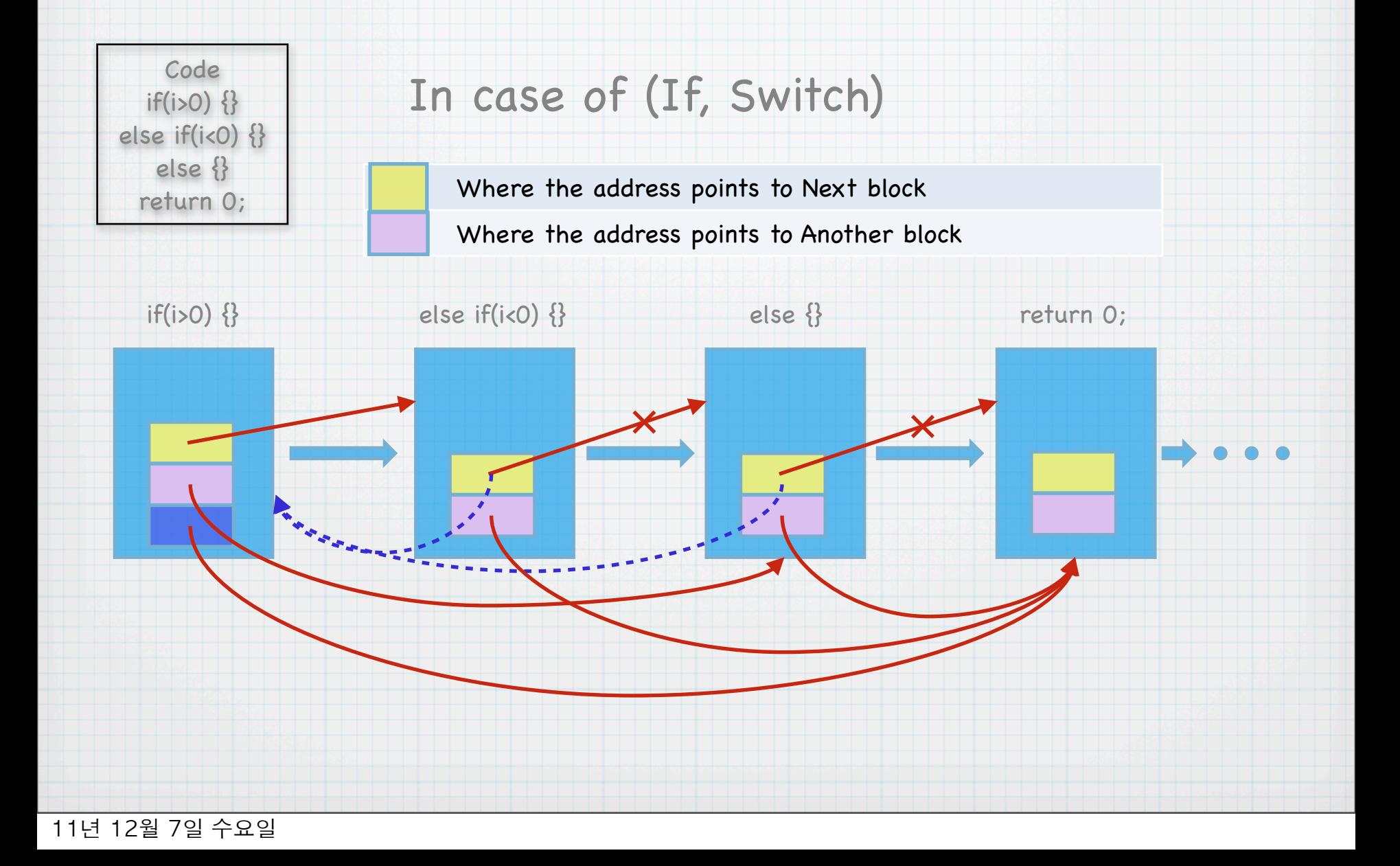

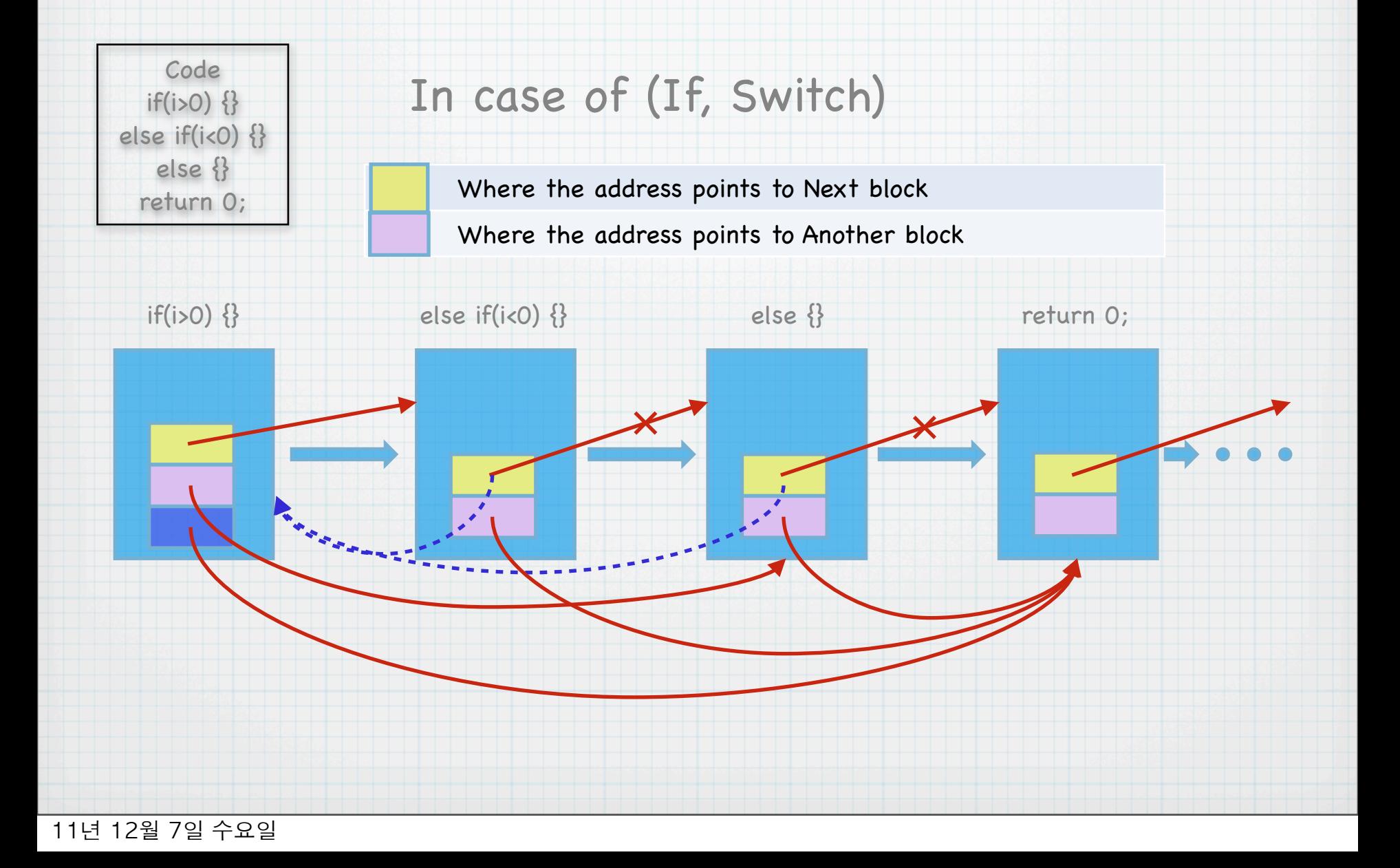

# **Find Function**

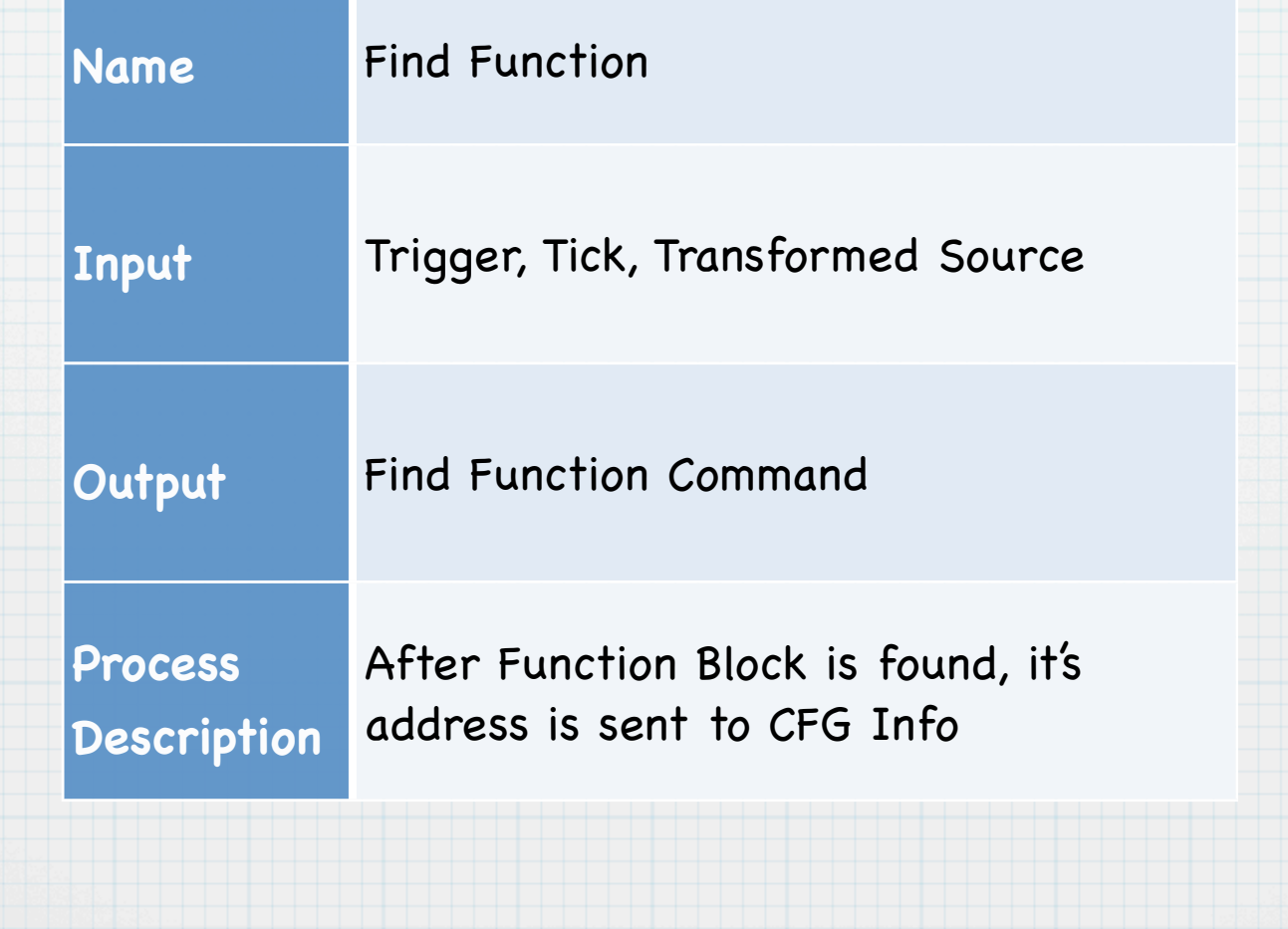

```
int Find_Function(char* list[], int line, block *p , char* function_name[])
        int flag = 0;<br>int a = 0;<br>int i = 0:
           j, k;
        ınt
        char buffer [100] = \{' ' };
       for(i = 0; i <line; i++)- 01
                 = 0if(f1aq == 0)Name
                       if(strstr(list[i], ");") != 0)function_name[a]= (char*)malloc(sizeof(char)*100);
                               while(*(('(list+i)+j) == '')
                               T++;<br>while(*(*(list+i)+j) != ' ')
                                       1++;j++;<br>while(*(*(list+i)+j)!='(')
                                       buffer[k] = *(*(7ist+i)+j);j++;<br>k++;
                               ŀ
                               strcpy(function_name[a], buffer);
                         a_{t+1}ŀ
          i<br>if(strstr(list[i],"main") != 0)
                       flag++;return a--;
```
# 1.3.7 CFG Phasing Display

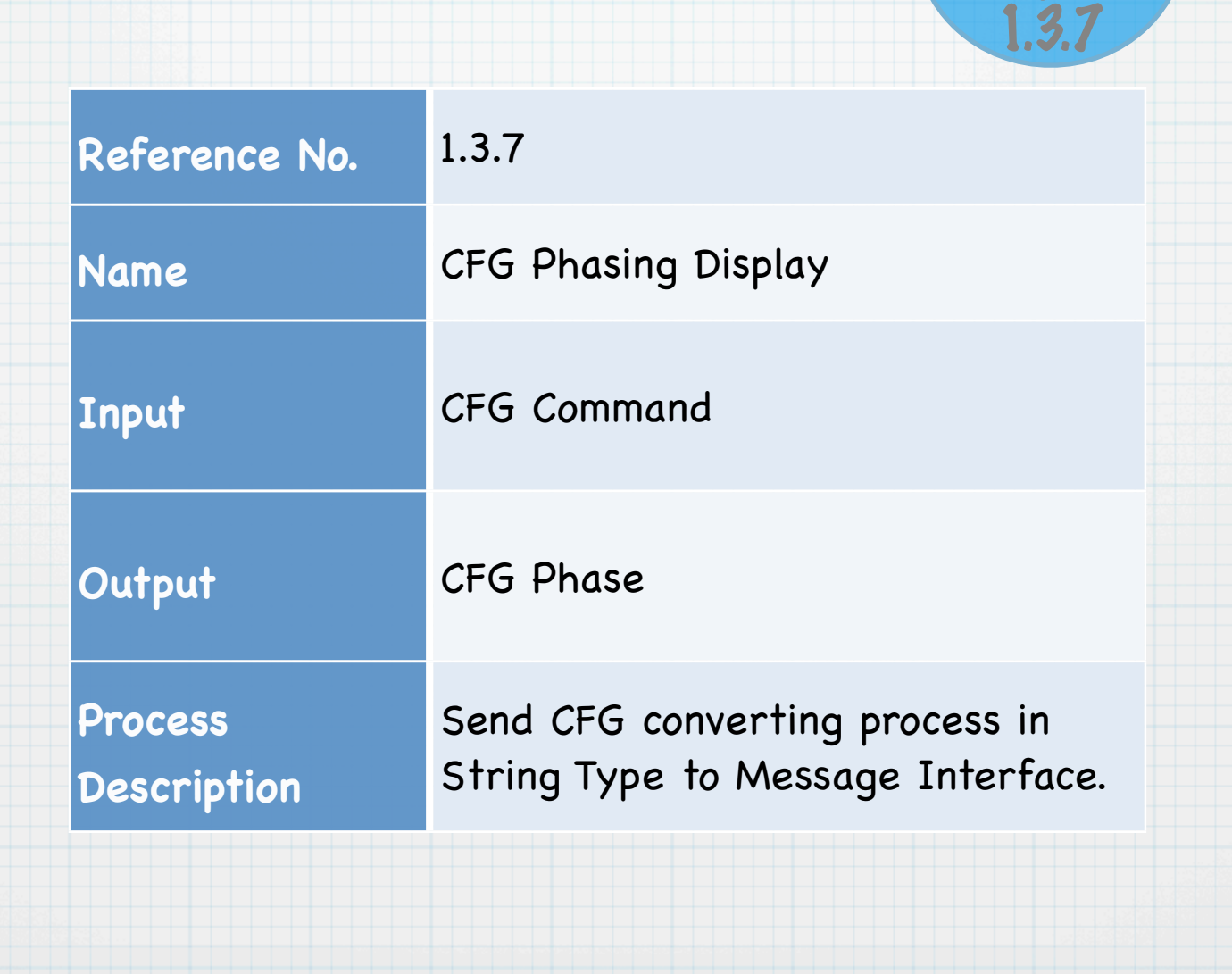

CFG

Phasing

*<u>Display</u>* 

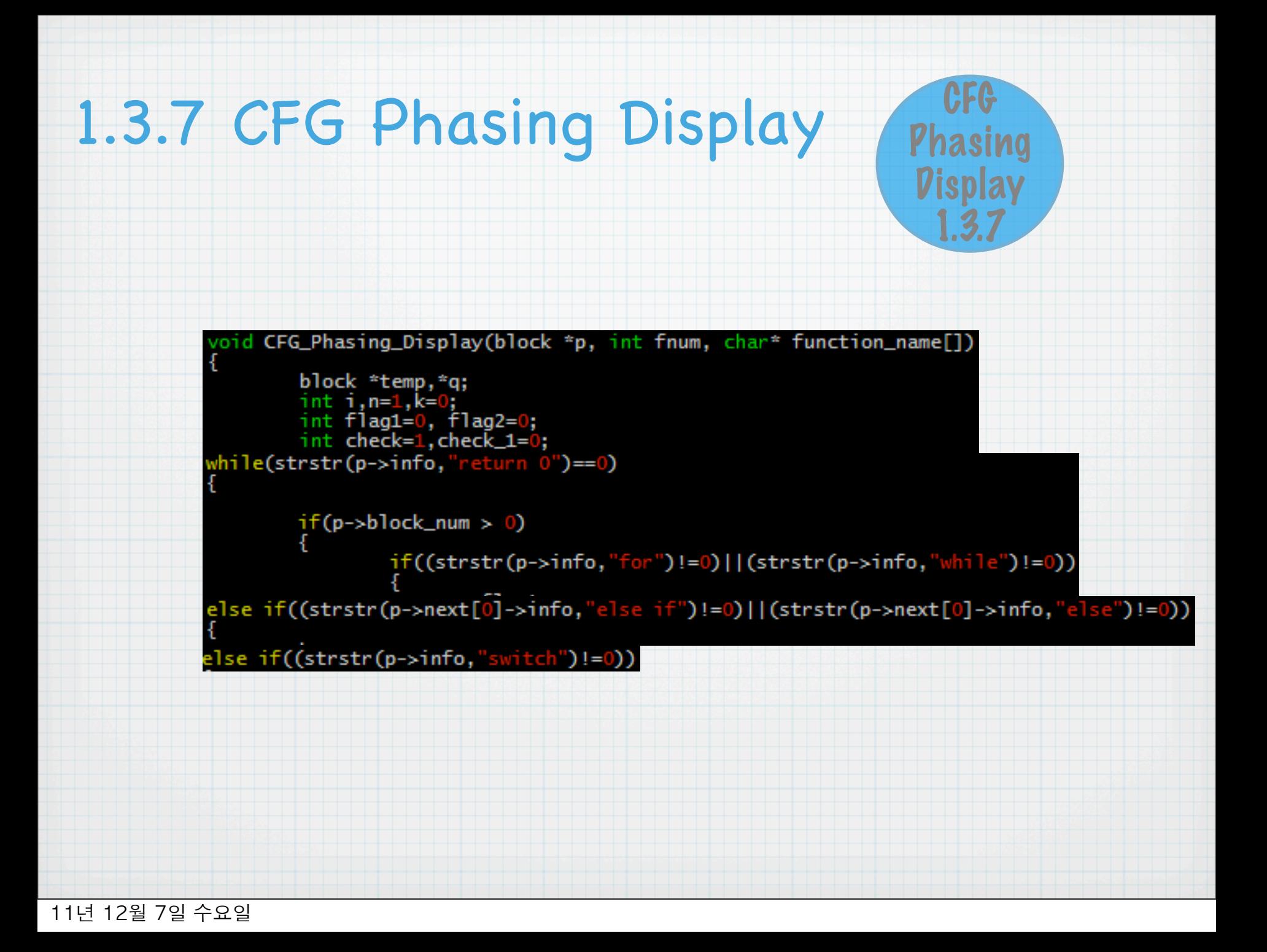

# 1.3.7 CFG Phasing Display

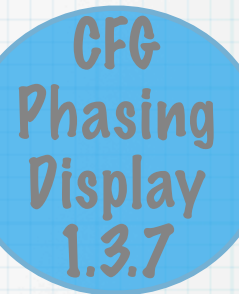

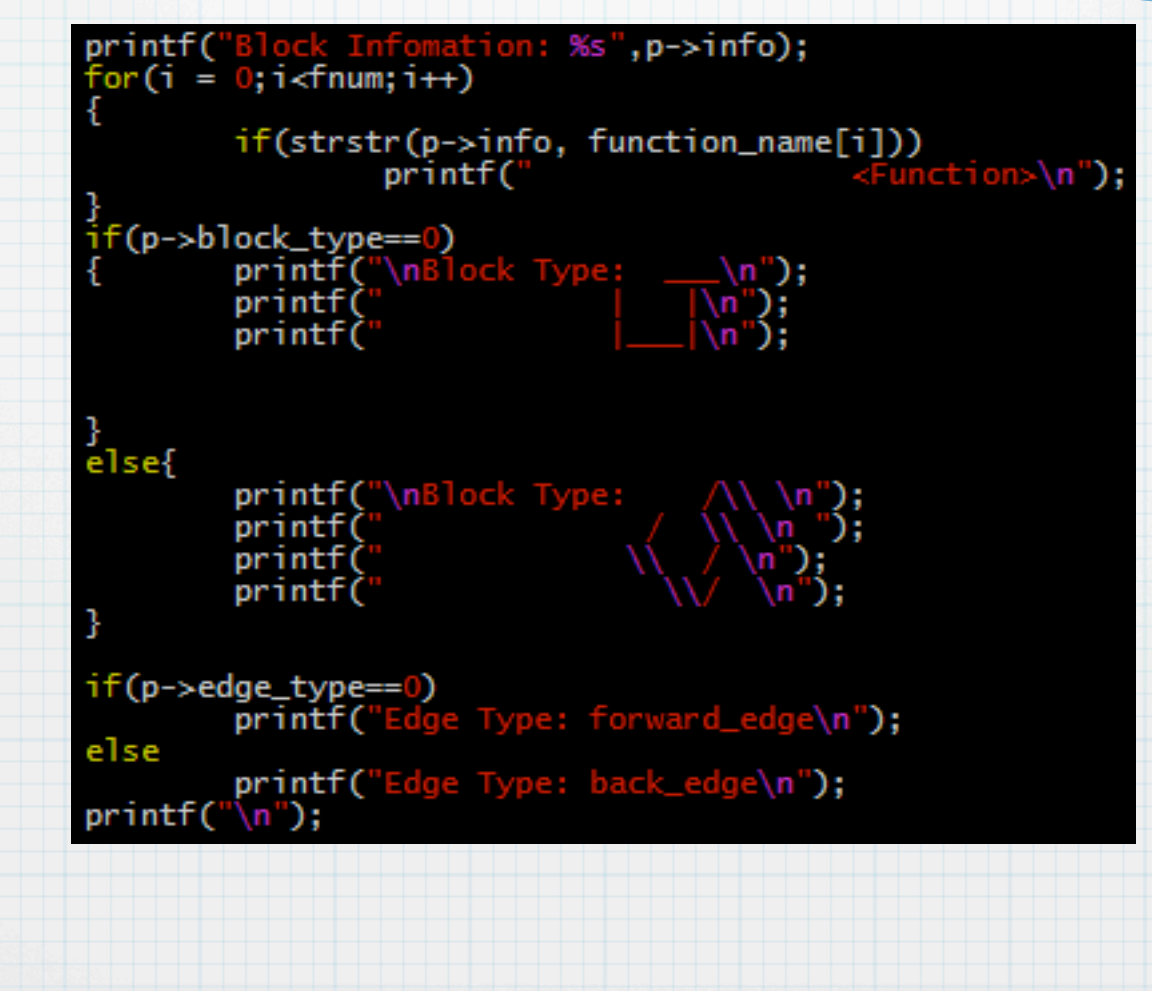

# 1.3.8 CFG Phasing Text

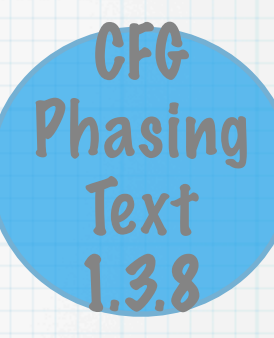

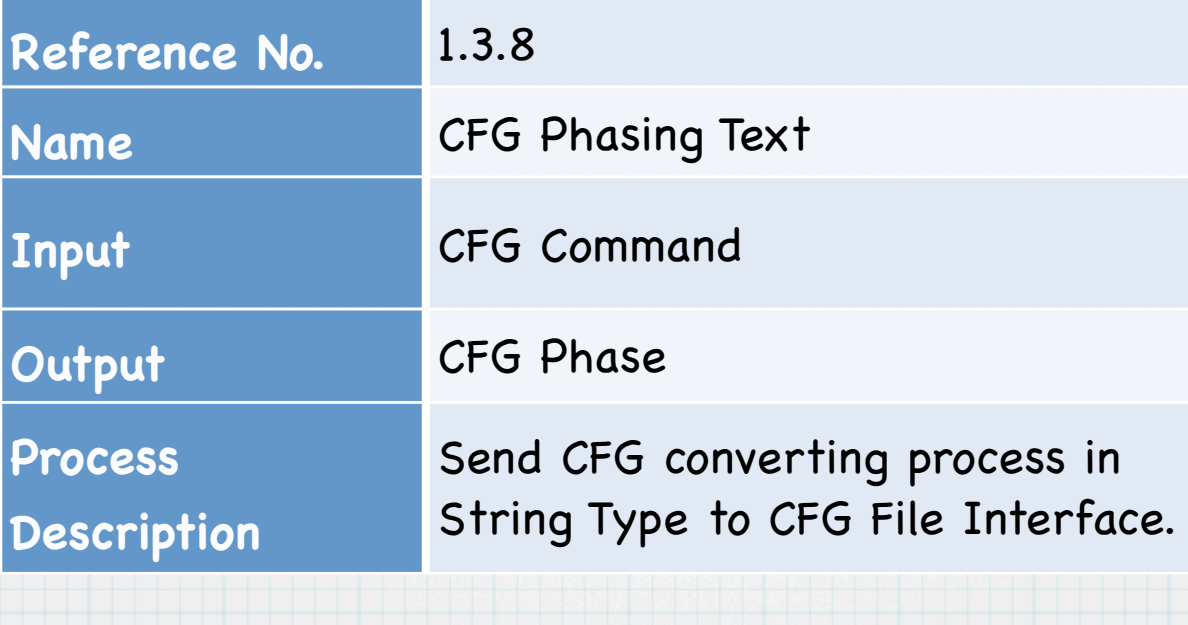

# 1.3.8 CFG Phasing Text

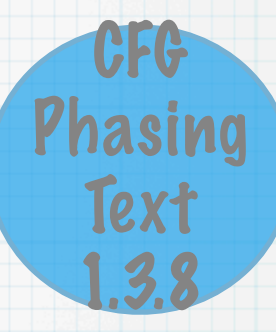

```
void CFG_Phasing_Text(block *p, int fnum, char* function_name[])
           block *temp, *q;
          int i, n=1, k=0;<br>int flag1=0, flag2=0;<br>int check=1, check_1=0;
           FILE *fout:
                     fout=fopen("Result.txt","w");
     fprintf(fout,"****** Main Fuction ******\n\n");
           while(p->next[0]!=NULL)
           if((strstr(p->info,"return 0")!=0))<br>fprintf(fout,"****** User Fuction
                                                           ******\langle n \ranglen');
if(p->block_type==0)<br>fprintf(fout,"Block Type: ?n");
else
           fprintf(fout,"Block Type: 옜\n");
```
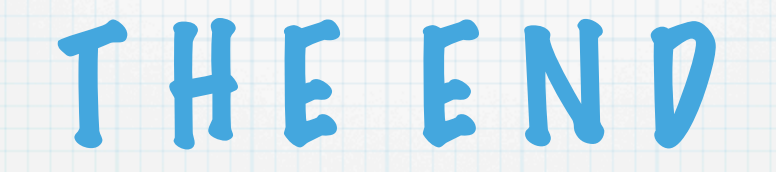